# **WIPP PA**

# **User's Manual**

**for** 

# **GENII-A, Version 2.10**

 $\overline{a}$ 

 $\mathbb{Z}^2$ 

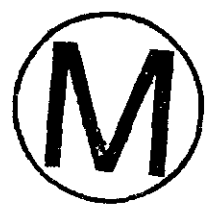

**Document Version 1.00** 

**WPO** # **27751** 

**November 13,1995** 

÷.

 $\mathbb{Z}^{\frac{1}{2}}$ 

# **Table of Contents**

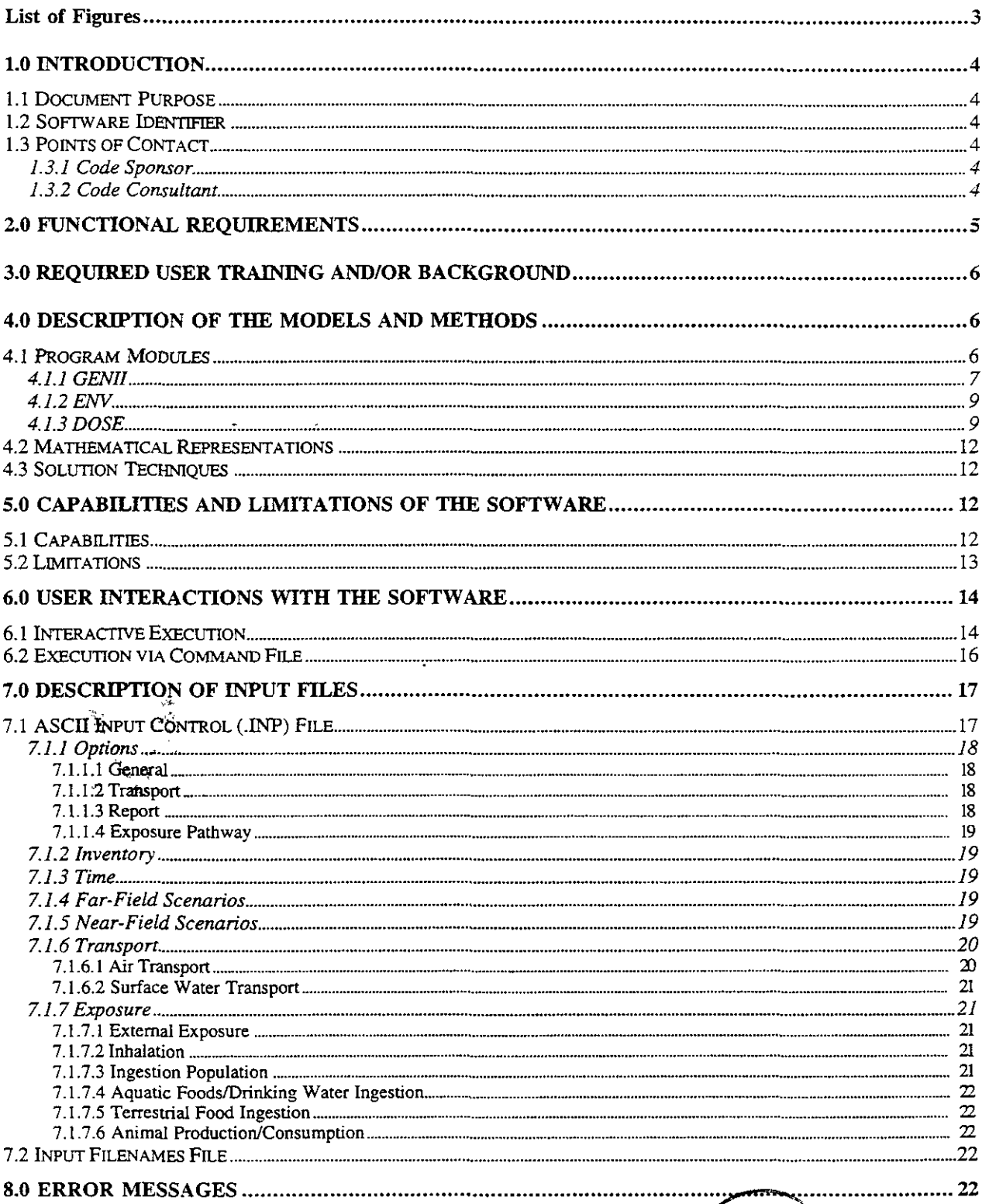

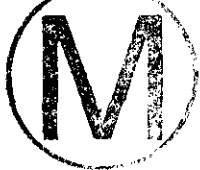

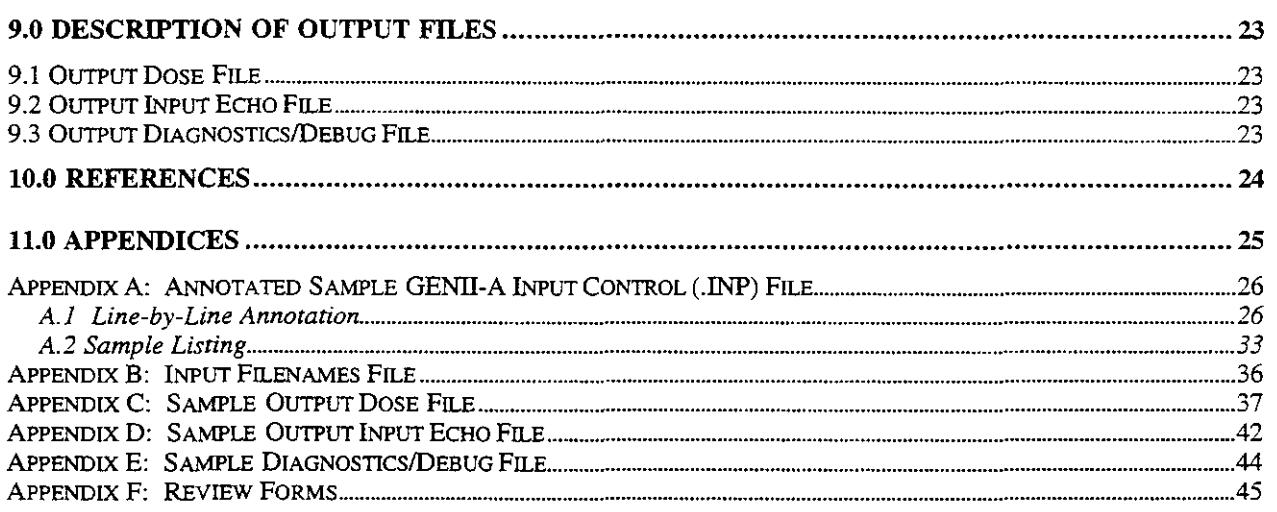

# **List of Figures**

 $\mathcal{L}_{\mathrm{c}}$ 

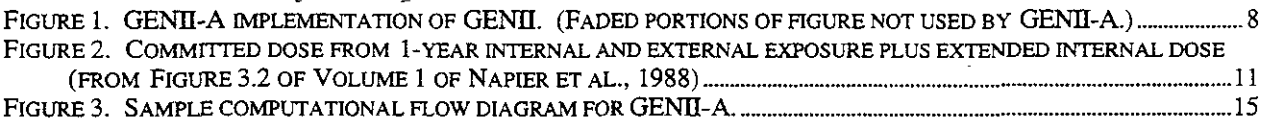

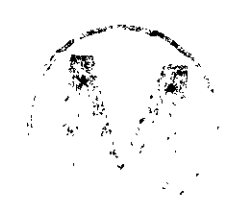

 $\hat{\mathcal{L}}$ 

 $\overline{\phantom{0}}$ 

**h** 

## **1.0 INTRODUCTION**

#### **1.1 Document Purpose**

This document serves as a user's manual for GENI-A, **as** used in the **1996** WIPP PA calculation. As such, it describes the code's purpose and function, the user's interaction with the code, and the models and methods employed by the code. Examples of user-accessible input and output files are included for the user's convenience.

The GENII-A code, which runs on a DEC Alpha platform, duplicates a subset of the executables from the original GENII program (Radiation Shielding Information Center, **1995).** Because a published conceptual representation and user's manuals for GENII already exist (Napier et al., **1988** volumes **1** and 2]), an important purpose of this user's manual *(WPO* # **27751)** is to point the user to the discussions in Napier et al. pertinent to the **1996** WIPP PA calculation. It is recommended that the user have a copy of Napier et al., available from the Sandia WIPP Central Files, while reading this user's manual (WPO # 27751).

#### **1.2 Software Identifier**

Code Name: GENII-A, a DEC Alpha-platform implementation of GENII, the second generation of the Hanford environmental dosimetry computer codes compiled in the Hanford Environmental Dosimetry System. WIPP Prefix: GI2 Version Number: **2.10, 1/16/96**  Platforms: FORTRAN 77 for OpenVMS *AXP,* version **6.1,** on DEC Alpha

#### **1.3 Points of Contact**

#### **1.3.1 Code Sponsor**

Leo **J.** Rahal Geo-Centers, Inc. **2201** Buena Vista Drive, S.E. Albuquerque, **NM 87 106**  Voice: **(505) 766-9629**  Fax: **(505) 766-9125** 

#### **1.3.2 Code Consultant**

Leo J. Rahal Geo-Centers, Inc. **2201** Buena Vista Drive, S.E. Albuquerque, **NM 87106**  Voice: **(505) 766-9629**  Fax: **(505) 766-9125** 

.' , ,,

"-

-

 $\mathcal{L} = \mathbf{f}$ ', **I** 

#### **2.0 FUNCTIONAL REQUIREMENTS**

The functional requirements for GENII-A are listed below:

- R.l GENII-A reads pathway and nuclide inventory input data.
- R.2 GENI-A calculates doses for acute releases.
- R.3 GENII-A calculates doses for chronic releases.
- R.4 GENII-A calculates doses for air transport of radionuciides with or without meteorological input data
- R.5 GENII-A calculates doses for finite plume air immersion.
- R.6 **GENII-A** calculates doses for infinite plume air immersion.
- R.7 GENII-A calculates doses for external gound exposure.
- R.8 GENII-A calculates doses for animal product ingestion with or without irrigation option.
- R.9 GENII-A calculates doses for terrestrial food ingestion with or without irrigation option.
- R. 10 GENII-A calculates doses from dairy product ingestion with or without irrigation option.
- R. 11 GENII-A calculates doses from aquatic food ingestion.
- R.12 GENII-A calculates doses from drinking water ingestion.
- R. 13 GENII-A calculates doses for far-field release.
- R.14 GENII-A calculates doses for near-field release.
- R.15 GENII-A calculates doses for lake or river surface water transport.
- R.16 GENII-A calculates doses from external recreational exposure including boating, swimming, and external shoreline exposure.
- R.17 GENII-A calculates doses from handling radioactive samples.
- R.18 GENII-A calculates individual dose.
- R. 19 GENII-A calculates population dose using population distribution data.
- R.20 GENII-A calculates doses from inhalation of airborne radionuclides.

 $\overline{\phantom{a}}$ 

## **3.0 REQUIRED USER TRAINING AND/OR BACKGROUND**

In order to run the GENII-A code successfully, the user will need a basic knowledge of

- Open VMS  $\bullet$
- Digital Command Language
- Sandia's CAMDAT database.

To understand the theoretical portions of this manual (and the theoretical portions of the user manual by Napier et al. [1988]) and understand and interpret the results of GENII-A, the user should have a working knowledge of

- scenario development  $\bullet$
- biosphere transport of radionuclides
- some knowledge of radionuclide decay processes and
	- radionuclide/organ interactions
	- radiation interactions with organic matter

An undergraduate degree in science or engineering is also recommended. The user should also have some knowledge of the original GENII program and its user manuals (Napier et al., 1988; Radiation Shielding Information Center, 1995). (The original GENII program, because it can run on an IBM PC platform, is sometimes called PC-GENII.).

## **4.0 DESCkIPTION OF THE MODELS AND METHODS**

#### **4.1 Program Modules**

While GENII is composed of seven linked computer codes and their associated data libraries, GENII-A makes use of only five of them, as Figure 1 shows. Note that the ENVIN module has been renamed **GENII'** and that **GENII** calls ENV and DOSE.

Aside from the above name and hierarchy changes, a minor modification was made to the GEMI code allowing a combined dose calculation from a spherical radioactive source (hand-held by the driller) and the ground surface exposure dose from a nearby source of radionuclides spread over a

<sup>&#</sup>x27; This program module should **not** be confused **with** GENII, **GENII-A's** predecessor. To prevent confusion. **this**  program module (and all program modules) *are* written in a Courier font: **GENII.** 

specified surface area. This capability is an option and can be selected through appropriate input data.

The following should also be noted

- Only static outputs from EXTDF and INTDF are used by **GENII-A;** in other words, the boxes labeled EXTDF and INTDF in Figure 1 represent static data files, not program modules that are exercised when **GENII-A** is **run.** (EXTDF and INTDF are described in Sections 3.5 and 3.6 of Volume 1 of Napier et al., 1988 and Sections 3.3 and 3.4 of Volume 2 of Napier et al., 1988.) These modules are discussed below.
- $\bullet$ Some modification to input formatting **was** made along with the deletion of unused parameters and the addition of new parameters for the sample exposure option mentioned above.
- Another addition was the inclusion of the requirement to indicate the number of nuclides  $\bullet$ in the **GENII-A** input file.

#### **4.1.1 GENII**

The ENVIN portion of GENII

- controls the reading of the input control text (.INP) file prepared by PREGENII (see computational flow discussion in Section 6.0 and input control file discussion in Section 7.2)
- organizes the input for the environmental transport and exposure module, ENV
- prepares the data transfer files that are used as input by *ENv*
- outputs the run input parameters report (i.e., the output input echo file) (Section 9.3).

Details on ENVIN are provided in Volume 1 of Napier et al. (Section 3.2).

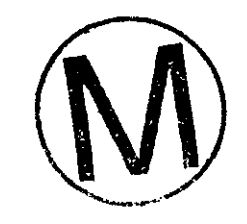

 $\sim$  .

 $\sim$ 

 $\ddot{\phantom{a}}$ 

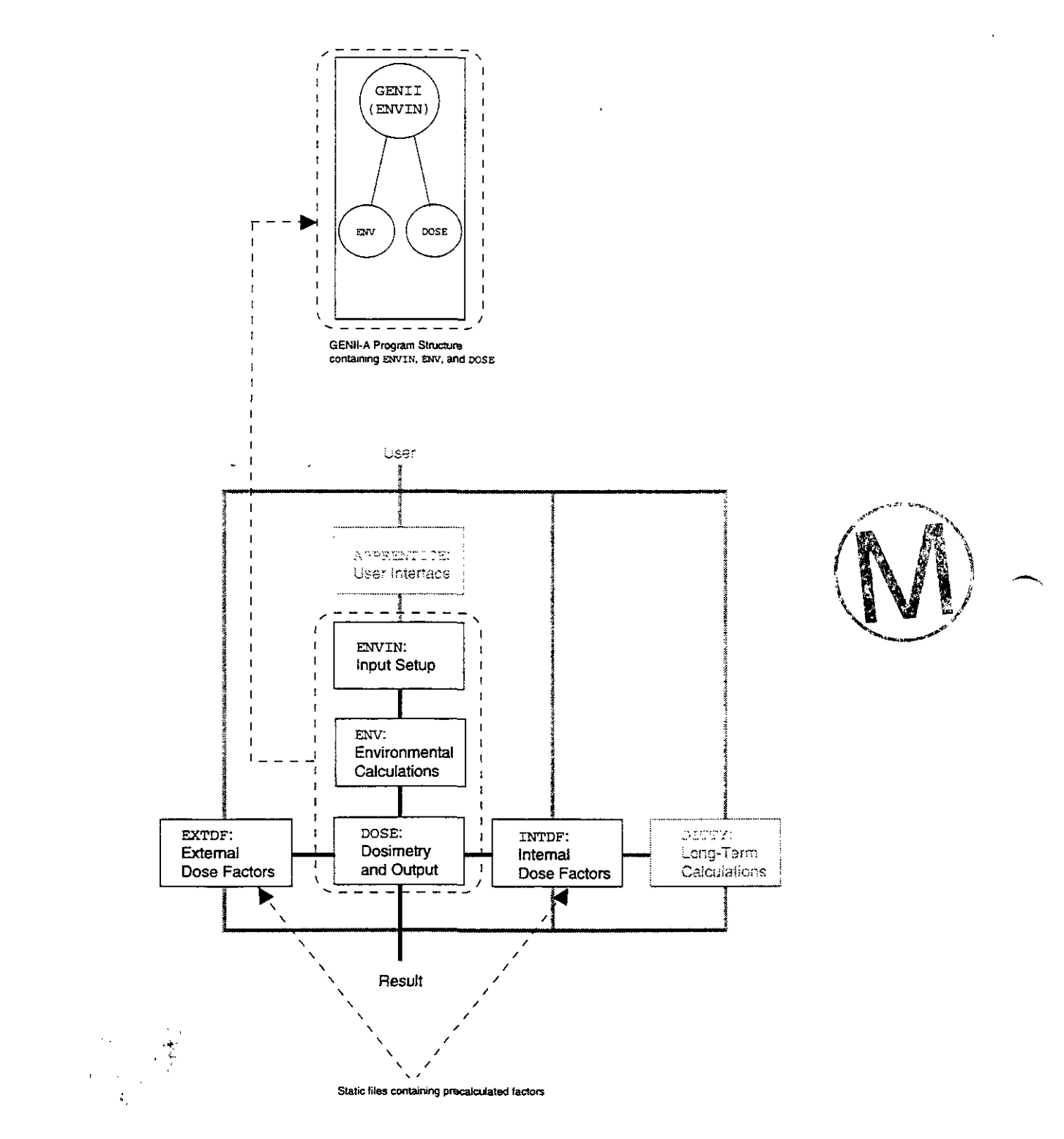

Figure 1. GENII-A implementation of GENII. (Faded portions of figure not used by GENII-A.)

#### **4.1.2 ENV**

-

ENV calculates environmental transfer, uptake, and human exposure to radionuclides that result from the chosen pathway for the defined source terms, as described in Volume 1 of Napier et al. (1988) (Section  $3.3$ ). The intermediate information that ENV calculates on annual media concentrations and intake rates are written to data transfer files that **are** input to DOSE.

#### **4.1.3 DOSE**

GENII-A uses DOSE to compute concentrations and intake through the following six principal exposure routes or pathways through the biosphere:

- 1. **Contaminated stockpond, water-stock cattle, man (rancher).** Contaminated brine from an exploratory drillhole leaks into an aquifer and its groundwater is pumped into a stockpond. Livestock *drink* exclusively from this pond and ranchers consume the livestock.
- **Contaminated cuttings, man (driller).** Individuals operating the exploratory drill that penetrates the WIPP repository are, because of their proximity to drilling operations, exposed externally to (1) contaminated soil from the drilling mud pit and (2) drilling samples that they examine.<sup>2</sup> 2.
- 3. **Contaminated stockpond, dust-air transport, man (farm family).** Contaminants from a dried stockpond (contaminated with radionuclides migrating through the groundwater, as explained in pathway 1) **are** suspended in an air plume that deposits the contamination onto a nearby farm. The contaminated crops and livestock from this farm are consumed by humans.
- **Contaminated drilling-mud pit, dust-air transport, man (farm family).**  Contaminants from a dried drilling-mud pit **are** suspended in an air plume that deposits the contamination onto a nearby farm. The contaminated crops and livestock from this farm are consumed by humans. **4.**
- 5. **Contaminated lake (drinking water, aquatic activities, fishing, irrigation).**  Contaminated water from **an** exploratory drillhole leaks into an aquifer and its groundwater reaches a lake. Humans are contaminated by **drinking** water from the lake, fishing from the lake, aquatic activities in the lake, and by consuming crops irrigated by contaminated lake water.

<sup>&#</sup>x27; **It is to** be **noted that** *this* **option will not be exercised for the** WP **PA calculations since if was not included in the test cases** for **the QA series. The exposure** of **the driller will be determined** from **two separate calculations, one involving exposure** from **a ground plane source (mud pit) and the second** from **handling the spherical source. In this way each contribution can be examined separately. These test cases have been included in the QA series. 4** 

I.' ., ,.

*A* 

6. **Contaminated well water (drinking water, irrigation).** Contaminated water from an exploratory drillhole leaks into an aquifer and its groundwater reaches a well. Humans are contaminated by drinking desalinated water from the well and consuming crops irrigated by contaminated well water.

The 1996 WIPP PA calculation is limited to the above six principal exposure routes.

DOSE reads the annual intake and exposure rates defined by ENV and converts them to radiation dose. The calculation of external dose is done with precalculated factors from EXTDF, and the calculation of internal dose is done with precalculated factors from INTDF.

GENII-A uses DOSE to calculate the following for each radionuclide:

- inhalation effective dose equivalent
- ingestion effective dose equivalent
- external dose

.-

- internal effective dose equivalent
- annual effective dose equivalent.

All values are reported in dose equivalent units of rem. A 50-year dose commitment is assumed. The effective dose equivalent (EDE) combines the 1-year external dose and the internal dose over a 50-year period with an assumed 1-year intake period, **as** shown in Figure 2, multiplied by appropriate weighting factors for nuclides and organs. The internal effective dose equivalent equals the sum of the ingestion and inhalation dose. Further details on DOSE are provided in Volume 1 of Napier et al., 1988 (Section **3.4).** 

Note that an additonal dose calculation capability has been added to GENII-A: the spherical source exposure calculation, which utilizes the external exposure algorithm provided in **DOSE** with the appropriate dose convergence factors. *See* Section 7.1.5 for details.

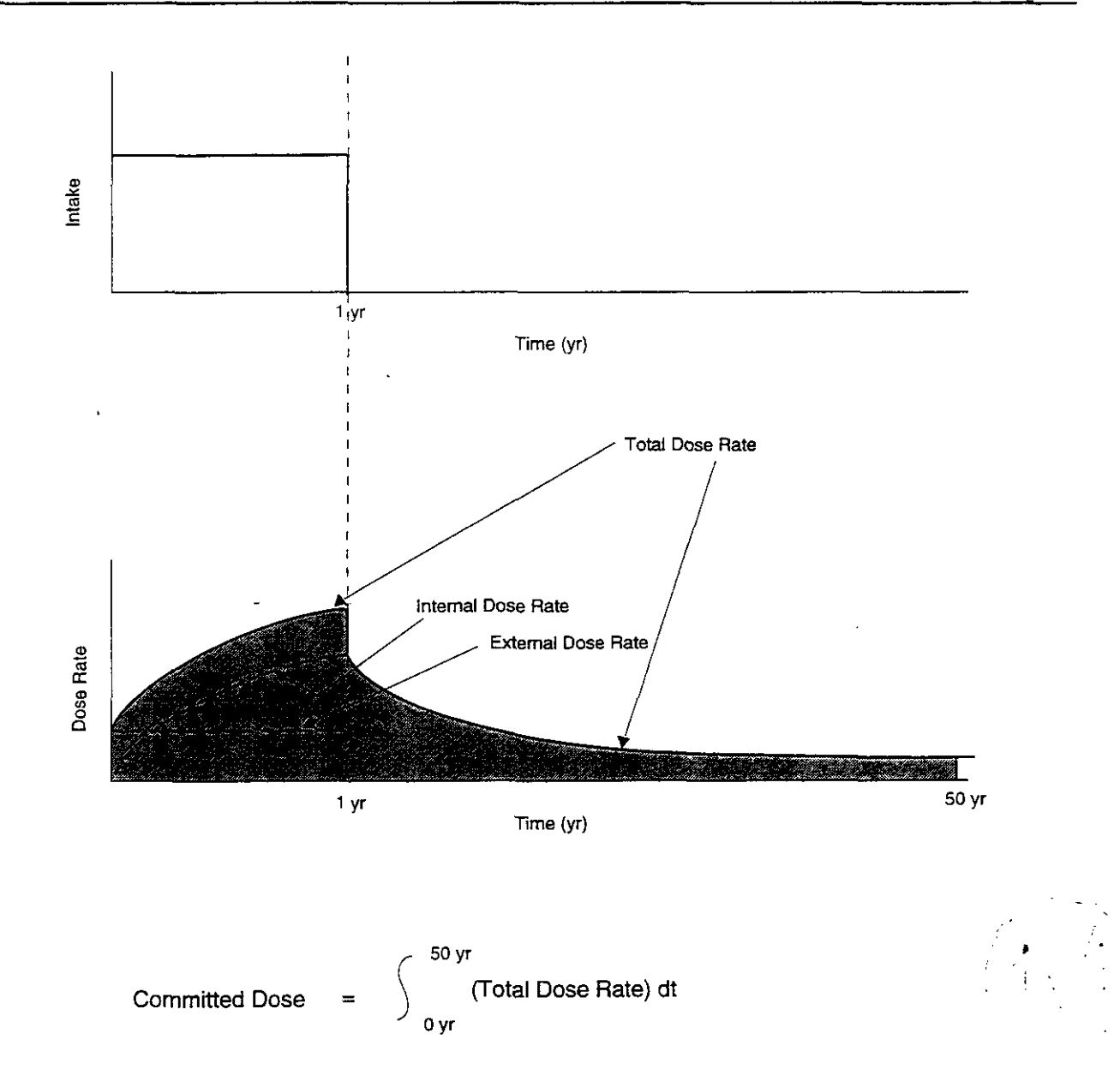

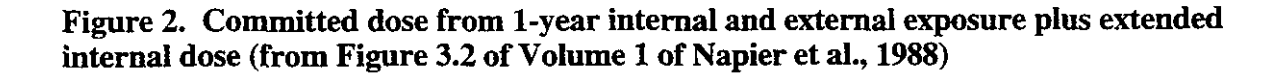

#### **4.2 Mathematical Representations**

The mathematical models and algorithms used by GENII are discussed in detail in Chapter 4.0 of Volume 1 of Napier et al. (1988). To understand the theory upon which GENII-A is based, the reader should read the following portions of Chapter 4.0 of Napier et al.:

- Section 4.1, Internal Dosimetry  $\bullet$
- Section 4.2, External Dosimetry
- Section 4.3, Atmospheric Dispersion
- Section 4.4, **Air** Submersion
- Section 4.5, Surface Water Transport Models
- Section 4.6, Soil Contamination Model
- The following subsections in Section 4.7, Terrestrial Exposure Pathways:
	- Subsection 4.7.1, Inhalation
	- Subsection 4.7.2, Drinking Water Ingestion
	- Subsection 4.7.4, Crop Ingestion Chronic Exposures -
	- Subsection 4.7.5, Animal Product Ingestion Chronic Exposures -
	- Subsection 4.7.7, External Exposure

#### **4.3 Solution Techniques**

 $\frac{1}{2}$ 

 $\mathcal{L}_{\text{max}}$ 

The GENII package of computer codes is written in standard **FORTRAN** 77 using a Lahey compiler. Most routines are simple algebraic solutions, and no special logic is employed. One exception is the set of Bateman differential equations used by DOSE to calculate radioactive decay and generation of daughter products; the Bateman equations are solved in subroutine CHAIN using a chain decay solver. Another exception is INTDF, which is not run when GENII-A is exercised. (The same static output from INTDF is used for **all** GENII-A runs; see Section 4.1.)

## **5.0 CAPABILITIES AND LIMITATIONS OF THE SOFTWARE**

#### **5.1 Capabilities**

GENII-A, as used for the 1996 WlPP PA calculation,

 $\overline{\phantom{a}}$ 

**A** 

- calculates radiation doses for chronic releases  $\bullet$
- evaluates the following exposure pathways—soil (surface source), air (semi-infinite cloud and finite cloud geometries), inhalation pathways, and ingestion pathways
- inputs measured concentrations of the source term in specified environmental medi  $\bullet$
- provides an interface for external calculation of atmospheric dispersion
- identifies target populations by distance and direction for individuals and populations.  $\bullet$

#### *5.2* **Limitations**

The following limitations and assumptions are discussed in the noted parts of Napier et al., 1988:

- $\bullet$ The internal dosimetry model does not account for elimination of material leaving a target organ (Volume 1, Subsection 4.1.1). -
- All iodine decay products (isotopes of the noble **gas** xenon) are assumed to be stable or to escape the body before decaying (Volume 1, Subsections 4.1.3 and 4.1.4).
- Tritiated water is assumed to be uniformly distributed among the soft tissues at any time following intake, where it is retained with a biological half time of 10 days (Volume 1, Subsection 4.1.6).
- All intakes of carbon-14 are assumed to be completely and instantaneously absorbed  $\bullet$ (Volume 1, Subsection 4.1.6).
- For chains with daughters with very short half-lives, the decay energy is assigned to the parent (Volume 1, Subsection 4.1.7).
- Simple atmospheric dispersion modeling is used (Volume 1, Section 4.3 and Subsection 4.3.7).
- The derivation of the atmospheric dispersion models explicitly includes the assumptions  $\bullet$ that the release is from a point source and that the effluent travels in a straight line once it is released (Volume 1, Subsection 4.3.7).
- The surface water models make the following limiting assumptions: constant flow depth; constant downstream or longshore velocity; straight river channel; constant lateral dispersion coefficient; continuous point discharge release of effluents; constant river width (Volume **1,** Section 4.5).
- The quantity of activity from contaminated soil brought to the surface by animals is  $\bullet$ assumed to be uniformly distributed in the surface soil and available for entry into plant and animal product pathways in subsequent years (Volume 1, Section 4.6.3).
- There is no measurable decrease in the the Anspaugh resuspension factor (used for  $\bullet$ calculating inhalation exposure) after about 17 years (Volume 1, Subsection 4.7.1).
- $\bullet$ Inadvertent ingestion of water during bathing is neglected (Volume 1, Subsection 4.7.2).
- Because interception of materials in irrigation water (i.e., the fraction of radionuclides deposited within a unit area that ends up on vegetation surfaces) is not well understood, a default value of 0.25 is used (Volume 1, Subsection 4.7.4).  $^{\circ}$ .
- The concentrations of tritium or carbon-14 in environmental media (soil, plants, and  $\bullet$ animal products) are assumed to have the same specific activity **as** the contaminating medium (Volume 1, Subsection 4.7.9).

#### **6.0 USER INTERACTIONS WITH THE SOFTWARE**

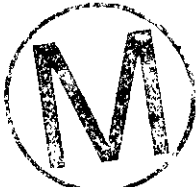

**h** 

**A** 

GENII-A is run for each input control file generated by PREGENII corresponding to a *n*-vector sample space. As the computational flow diagram (Figure 3) shows, radionuclide concentration processed by PREGENII can originate from WIPP PA codes that simulate the direct route to the accessible environment (CUTTINGS code sequence), or from the WIPP PA codes that simulate the indirect route to the accessible environment (BRAGFLO, NUTSPANEL, SECOFL, and SECOTP code sequences). (Pathways 2 and 4 listed in Subsection 4.1.3 use output from the CUTTINGS code sequence; pathways 1 and 3 listed in Subsection 4.1.3 use output from the BRAGFLO, NUTS/PANEL, SECOFL, and SECOTP code sequences.)

#### **6.1 Interactive Execution**

: .<br>: ...<br>: ...

ji bila

The user can execute GENII-A interactively by typing the following two lines (each followed by a carriage return) at the **VMS** "\$" prompt:

**DEFINE GIZ-DFLSDEF WP\$TESTROOT:[GIZ.DATI RUN WP\$PRODROOT:[GI.EXE]GENII-A.EXE** 

A banner scrolls down the screen and then the following information describing the file definitions is printed on the screen:

```
*tft****t(tC~*~~*~*~~~~~*~~~~~~~~~~~~~~~~~~~~~~~~~~~~~~~~~~~~~~~~~~~~~~~~~~~~~ 
GENII-A expects the following files: 
  1) Input Text File 
   2) Input Filenames File 
   3) Output dose file 
   4) Output input echo file 
   5) Output Diagnostics/Debug File (optional)
+tt+*f*ff*tt+**ftf*f~~~~*~*~~~~~~~~~*~~~~~~~~~~~~~~*~~~~~~~~~~~~~~*~~~~~~~~~~~
```
غربه

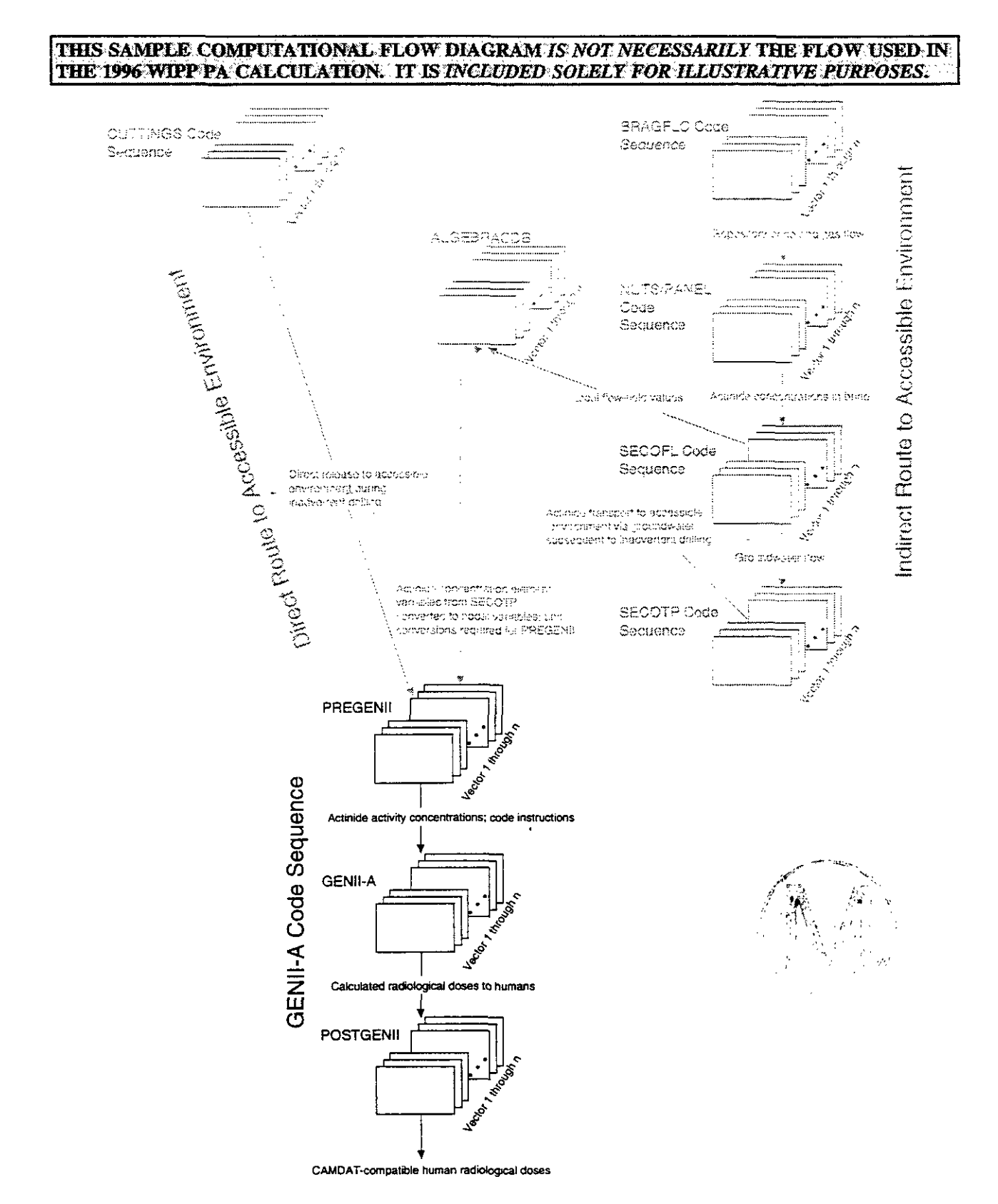

Figure 3. Sample computational flow diagram for GENII-A.

Subsequent questions in the procedure file request names for the above five files, described briefly below:

- 1. **Input text (.INP) fde.** This is the **ASCII** input control file output by PREGENII (Figure 3) to run GENII-A for the sampled vector. See Section 7.1 for more information on this file.
- **Input filenames (.DAT) file.** This file contains the names of the data files, input files, output files, and buffers required to run GENII-A. See Section 7.2 for more information on this file. 2.
- 3. **Output dose (.OUT) fde.** This file contains the results of the GEM-A calculation for the sampled vector; it is read by POSTGENII (see Figure 3). See Section 9.1 for more information on this file.
- **4. Output input echo (.OUT) fde.** This file, referred to in Napier et al. (1988) **as** the run input parameters **report,** contains a listing of parameters input to GEM-A for the sampled vector. See Section 9.2 for more information on this file.
- **Output diagnostics/debug (.OUT) file.** This output file contains information about the GENII-A run for the sampled vector. It is an optional file, but it must be specified if the this file. *5.*  user wants to take advantage of error reporting. See Section 9.3 for more information on

#### **6.2 Execution via Command File**

Alternatively, the user may use a command file to execute GENII-A. A sample command file (SAMPLE.COM) follows:

```
! _--_ 
! -<br>! MODULE: SAMPLE.COM<br>! PURPOSE: RUN A CALACTER
                RUN A CASE THROUGH GENII-A USING A COM FILE<br>22-DEC-1995
! DATE:
! AUTHOR: USER NAME 
! ____ 
 SET NOON 
 START DIR = F$ENVIRONMENT("DEFAULT")
 EXE_SRC :== $WP$PRODROOT: [GI.EXE]GENII-A.EXE
 DEFINE GI2-DFLSDEF WPSTESTROOT:[GI2.DATI 
 DEFINE GI2_FND$INP GI2_DFL$DEF: GI2_FILENAME.DAT
 SET DEFAULT WP$TESTROOT: [GI2.TEST]
 DEFINE GI2-TRNSINP GI2-TEST1-TRN-INP 
 DEFINE GI2-TRNSOUT GIZ-TEST1-TRN.OUT 
 DEFINE GI2-ECOSOUT G12-TESTl-ECO.OUT 
 DEFINE GI2-DBGSOUT GIZ-TESTl-DBG.OOT 
  EXE-SRC GI2-TRNSINP GI2-FNDSINP G12-TRNSOUT GI2-ECOSOUT GIZ-DBGSOUT 
 SET DEFAULT 'START-DIR 
! ---_ 
1 ____ .?
```
WPO # 27751 November **13,** 1995 Page 17

EXIT

.--

**h** 

Note that the the above command file specifies the names of Files 1 through *5* as GI2\_TESTl\_TRN.INP,GI2\_FILENAME.DAT,GI2\_TESTl\_TRN.OUT, GI2-TESTl-ECO. OUT, and GI2-TESTl-DBG. OUT, respectively. (For user's convenience, these filenames appear in bold type in the above sample command file.) Once the command file is written and stored, the user simply types an "@" followed by the name of the command file, which in *this* case would be:

**@SAMPLE.COM** 

# **7.0 DESCRIPTION OF INPUT FILES**

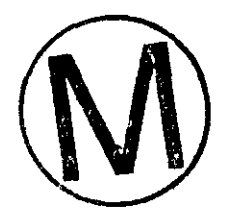

## **7.1 ASCII Input Control (.INP) File**

The GENII-A **ASCII** input control file (File 1 introduced in Section 6.1) contains the input specifications required to exercise GENII-A. This input file is referred to as GENJI.IN by Napier et al. (1988) and is described line by line in Volume 2 (Section 3.2) of that publication.

A higher-level description of the GEND-A ASCII input control file, **as** used for the 1996 WP PA calculation, follows. In addition, a sample input control file, along with a detailed line-by-line description of the sample file, is provided in Appendix A.

By examining the sample input control file in Appendix A, one can see that the GENII-A input control file consists of seven major fields:

- options
- inventory
- time
- far-field scenarios
- near-field scenarios
- transport
- exposure.

A description of these fields follows. The sample input control file provided in Appendix A can be used **as** a guide while reading this description. This sample input control file is not necessarily indicative of one which will be used for the 1996 WIPP PA calculation.

WPO # 27751 **November 13. 1995 Paee 18** 

#### **7.1.1 Options**

#### **7.1.1.1 General**

in t

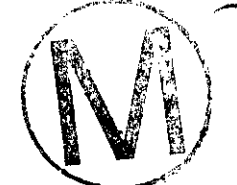

-.

*h* 

GENII-A allows for either near- or far-field scenarios. Far-field scenarios are for processes involving release of radioactive material into a wide environment. Near-field scenarios focus on possible doses to an individual at a particular location. For the 1996 WTPP PA calculation, the contaminated cuttings, man (driller) exposure pathway (described in Subsection 4.1.3 of ths user's manual) is near-field; the remaining five pathways (also described in Subsection 4.1.3) are far-field.

**GENEA** can be commanded to calculate either individual doses (for representative members of a critical group) or population doses (collective doses to regional populations or subpopulations). For the 1996 WJPP PA calculation, individual doses are calculated for all pathways.

For the 1996 WIPP PA calculation, GENII-A is limited to chronic releases; acute releases are not modeled.

-

"Maximum Individual data set used" indicates a conservative approach to selection of individual dose calculation parameters used for inhalation, ingestion, and external exposure. These conservative parameters **are** in line with the "critical group" requirement.

#### **7.1.1.2 Transport** -

For the 1996 WJPP PA calculation, only one of the four transport options is ever invoked: the air transport option, which is used for the *two* dust-air transport pathways. As Figure 3 shows, groundwater transport for the stockpond pathway is handled by the **SECO** family of WJPP **PA**  codes, and transport up the borehole to the drilling site is handled by the CUTTINGS family of WIPP **PA** codes. Sources from these calculations are deposited at the location of the scenario as basic concentrations.

#### **7.1.1.3 Report**

For **all** pathways considered for the 1996 WIPP PA calculation, the following report options **are**  used:

- Dose is reported as committed dose equivalent (CDE), the committed dose from one **year** of exposure over a **50-year** period (see Figure *2),* appropriately weighted for each organ.
- Dose is reported for each radionuclide.
- Dose is reported by exposure pathway.
- The debug report is not printed on the screen.

*h* 

.-

### **7.1.1.4 Exposure Pathway**

The following exposure pathways are exercised for the 1996 WIPP PA calculation:

- $\bullet$ finite plume, external
- infinite plume, external
- ground, external
- mhalation uptake
- terrestrial foods ingestion
- animal product ingestion
- sample exposure.

### **7.1.2 Inventory**

The inventory field specifies the input activity units, surface soil units, and the number of nuclides The inventory field<br>in the source term.

The inventory field also requires specification of the source term **as** a release term, basic concentration, or derived concentration. Release terms are sources to air or water or concentrations in buried wastes. The WIPP dust-air transport pathways specify an air release term. Basic concentrations can be entered when the transport steps are calculated outside of GENII-A. Basic concentrations are used for the WIPP groundwater and drilling **cuttings** pathways.

#### **7.1.3 Time**

Values provided to the time field allow specification of length of exposure, period for which dose commitment is calculated, length of time during which release occurs, and the time of air or irrigation water deposition prior to the intake period. For the 1996 WJPP PA calculation, the intake and release times are typically assumed to be one year, the dose calculation covers a 50-year period, and no air or irrigation water deposition is assumed to occur before the intake period.

### **7.1.4 Far-Field Scenarios**

For the 1996 WIPP PA calculation, the dust-air pathways are considered far-field scenarios. Only individual doses are calculated.

### **7.1.5 Near-Field Scenarios**

For the 1996 WIPP PA calculation, values can be provided for the following parameters in the near-field scenarios input field:

..

:? , **,I**   $\mathcal{N}_\mathrm{r}$ **i**   $\mathcal{L}_{\rm{max}}$  , and the set of  $\mathcal{L}_{\rm{max}}$ 

- "Manual redistribution: deep soil/surface soil dilution factor." A value is specified for the drilling cuttings pathway because **drilling** a borehole involves physical disruption that mixes deeply buried waste.
- "Source area for external dose modification factor." The value corresponding to this parameter is the area of the contaminated surface; a value is required for the dust-air transport pathways.
- "Source area for close examination dose factor." The GENII-A code has the capability to calculate exposure from a spherical hand-held source and a ground plane. The user has the option to implement either or both of these capabilities:
	- In order to implement the spherical source exposure option, the following input parameters are needed: The "Source area for close examination dose factor" should be set equal to 1250 square meters, and the soil overburden depth should be set to 0.15 meters in the "External Exposure" input field in order to **flag** within the code the appropriate area modification factor and dose calculation factor, respectively. Additionally, a value must be set for the "Examined soil contamination duration" (hours).
	- The input for the ground plane exposure consists of the area over which the radionuclides **are** spread in addition to the exposure time to the ground plane area The input for the ground plane exposure consists of the area over which the radionuclides are spread in addition to the exposure time to the ground plane area and the distance from that source.

The exposure times may not necessarily be equal for the two sources (spherical source and ground plane). When the selection is made to calculate exposure from a ground plane together with that from the spherical source, the program combines the two exposures into one and outputs the result **as** the external dose. If only one pathway is selected (spherical or ground plane), then the external exposure for that pathway will appear as the external dose. When the combined calculation is made, the basic concentration is input in the "Deep *Soil"* column under "Basic Concentrations." ,+

#### **7.1.6 Transport**

 $\mathcal{L}_{\text{eff}}$ 

#### **7.1.6.1 Air Transport**

The 1996 WPP **PA** calculation requires that the plume model be calculated by PREGENII, meaning that the "0=Calculate PM" model is selected. When the pathway is dust-air, PREGENII can provide either

- a grid of precalculated *x/Q* values and a matching grid of population that **GENII-A**  cross-multiplies to create a population-weighted  $\chi/Q$
- joint frequency distribution in place of the *x/Q* grid,

-.

-

#### **7.1.6.2 Surface Water Transport**

Surface water transport is not a pathway used for the 1996 WIPP PA calculation.

#### **7.1.7 Exposure**

#### **7.1.7.1 External Exposure**

For the 1996 WIPP PA calculation, PREGENII can provide values for the following parameters:

- Plume exposure time length of exposure per year to chronic atmospheric plumes.  $\bullet$ Plume exposure time is specified for the dust-air pathway. If the pathway is not dust-air, any value assigned to this parameter is neglected.
- Examined soil contamination duration length of time the driller inspects the contaminated sample. A value is provided for this parameter for the drilling pathway. This parameter specifies the exposure time to the examined sample.
- Soil overburden depth  $-$  This parameter is used as a flag when set to 0.15 m to obtain the dose conversion factor for sample exposure. Other values can be used for scenarios not including sample exposure.

#### **7.1.7.2 Inhalation**

In the WIPP PA dust-air pathways, PREGENII must provide the following:

- the number of hours of exposure to contamination per year
- the type of resuspension model (none, mass loadmg, or Anspaugh)

The mass loading and Anspaugh models are explained in Volume 1 of Napier et **al.,** 1988 (Subsection 4.7.1).

#### **7.1.7.3 Ingestion Population**

PREGENII specifies one of two options dealing with plant and animal food production:

- Option 1, use same  $\chi/Q$  value distribution as used for the population (Section 7.1.6.1),  $\bullet$ essentially assuming the source of food and the people are cc-located (used for the dust*air* pathways)
- Option *2,* assume that the food is produced uniformly throughout an 80-km grid (used for the stockpond pathway)

#### **7.1.7.4 Aquatic FoodslDrinking Water Ingestion**

While aquatic foods are not considered for the 1996 WIPP PA calculation, drinking water ingestion may be. If it is exercised, the source would be ground water (Option *l),* it would have to be treated, and holdup/transit and consumption parameters would be specified.

#### **7.1.7.5 Terrestrial Food Ingestion**

PREGENII provides values for terrestrial food ingestion parameters here. See page 3.25 of Volume 2 of Napier et al. (1988) for details.

#### **7.1.7.6 Animal ProductiodConsumption**

PREGENII provides values for animal production and consumption parameters here. See pages 3.25 and 3.26 of Volume 2 of Napier et al. (1988) for details.

#### **7.2 Input Filenames File**

 $\mathcal{L}^{\text{max}}_{\text{max}}$ 

 $\mathcal{L}^{\mathcal{L}}$  .

 $\mathcal{L} \subset \mathcal{L}$ 

A sample input filenames file is provided in Appendix B. The input filenames file contains the names *of* the external data, input, and output files and their corresponding unique logical unit numbers (left column of Appendix B). Further information on this file is provided in Volume 2 of Napier et al. (1988) on pages 2.34 through 2.36.

### **8.0 ERROR MESSAGES**

GEhTI-A generates **an** alphabetical list of error messages that are written to the diagnostics/debug file (Section 9.3). There are five error types:

- 1. **Warnings.** These messages are informational only; no action is necessary.
- 2. **Scenarios errors.** These errors often occur when there is a problem with **an** input file. The code attempts to identify scenario incompatibilities and stop execution of the program so that the user may make corrections before exposure and dose calculations **are**  performed. The user should carefully check and correct any inconsistencies in the input file.
- 3. **Program errors.** The sponsor should be notified if a program error message is displayed.
- 4. Scenario/file errors. These errors indicate a problem with auxiliary input files. Users should refer to Sections **2.2.1** through 2.2.12 of Napier et al. (1988), Volume 2 for assistance in determining the cause of scenario/file errors.
- *5.*  **Program/file errors.** The sponsor should be notified if a program/file error message is displayed. Program/file errors usually indicate that the user, in attempting to expand the application of GENII-A for research purposes, has made incorrect changes to data files

used by the code. The user should check file format and usage as presented in Section 2.3 of Napier et al. (1988). Volume 2.

Error outputting by GENIl is thoroughly documented in Appendix B of Napier et al. (1988), Volume 2. Especially useful is the alphabetical list of messages contained in Table B.l in Appendix B of Napier et al. (1988), Volume 2. The user should follow the specific guidance provided in that table when recovering from errors.

## **9.0 DESCRIPTION OF OUTPUT FILES**

#### **9.1 Output Dose File**

-

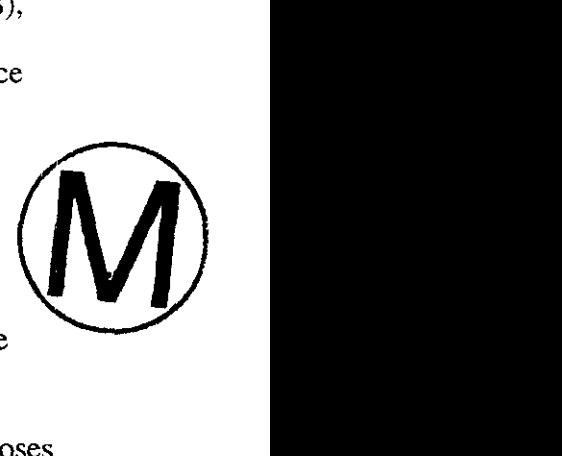

The output dose file contains the actual dose calculation results. The sample output dose file provided in Appendix C, a representative GENE-A output dose file, consists of

- $\bullet$ the effective dose equivalent summary calculation, from which individual organ doses may be obtained, and a summary table of the dominant organ, dominant exposure pathway<sup>3</sup>, and dominant radionuclide (see listing in Appendix C titled Page  $C.4$ )
- the dose assembly matrix (defined in Figure *3.6* of Volume 1 of Napier et al., 1988), from which the annual dose, effective dose equivalent, cumulative dose, and maximum annual dose may be obtained (see listing in Appendix C titled Page C.5)
- the dose contribution by exposure pathway (see listing in Appendix C titled Page C.6)
- the dose contribution by radionuclide (see listing in Appendix C titled Page C.7 through Page **C.10)**
- the dose contribution by radionuclide as a function of ingestion, inhalation, and external  $\bullet$ exposure (see listing in Appendix C titled Page C. 11 and Page C. 12)

### **9.2 Output Input Echo File**

The output input echo file (see Appendix D for a sample listing) is the quality assurance output portion. The input values and scenario description flags **are** repeated to allow checking of the calculation assumptions.

### **9.3** Output Diagnostics/Debug File

The output diagnostics/debug file *(see Appendix E for a sample listing)* contains the file assignments and any error messages generated during the run.

<sup>&</sup>lt;sup>3</sup> Here "exposure pathway" refers to mechanisms within the the five exposure pathways described in Section 4.1.2.

*h* 

## **10.0 REFERENCES**

Napier, **B.A.,** R.A. Peloquin, D.L. Strenge, and J.V. Ramsdell. 1988. *GENII* - *The Hanford Environmental Radiation Dosimetry Software System, Volume 1: Conceptual Representation and Volume 2: Users' Manual.* PNI-6584, Richland, Washington: Pacific Northwest Laboratory.

Radiation Shielding Information Center. 1995. *GENII* 1.485 *Environmental Radiation*  . *Dosimetry Software System, March 1995. Oak* Ridge, Tennessee: *Oak* Ridge National

Laboratory.

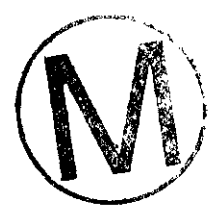

 $\overline{\mathbf{A}}$ 

ù,

# **11.0 APPENDICES**

Note

The sample files and displays provided in Appendices A through E are examples only.<br>They are not necessarily the files used for the 1996 WIPP PA regulatory calculation.

..  $\sim$  . .~  $\mathbb{R}^2$ 

 $\mathcal{P}_{\mathcal{A}}$ 

-

### Appendix A: Annotated Sample GENII-A Input Control (.INP) File

#### **A.1 Line-by-Line Annotation**

An example of the GENII-A file is presented in Section A.2. A line-by-line description of the parameters and options that are defined in GENII-A, along with the code variable names, is provided below.

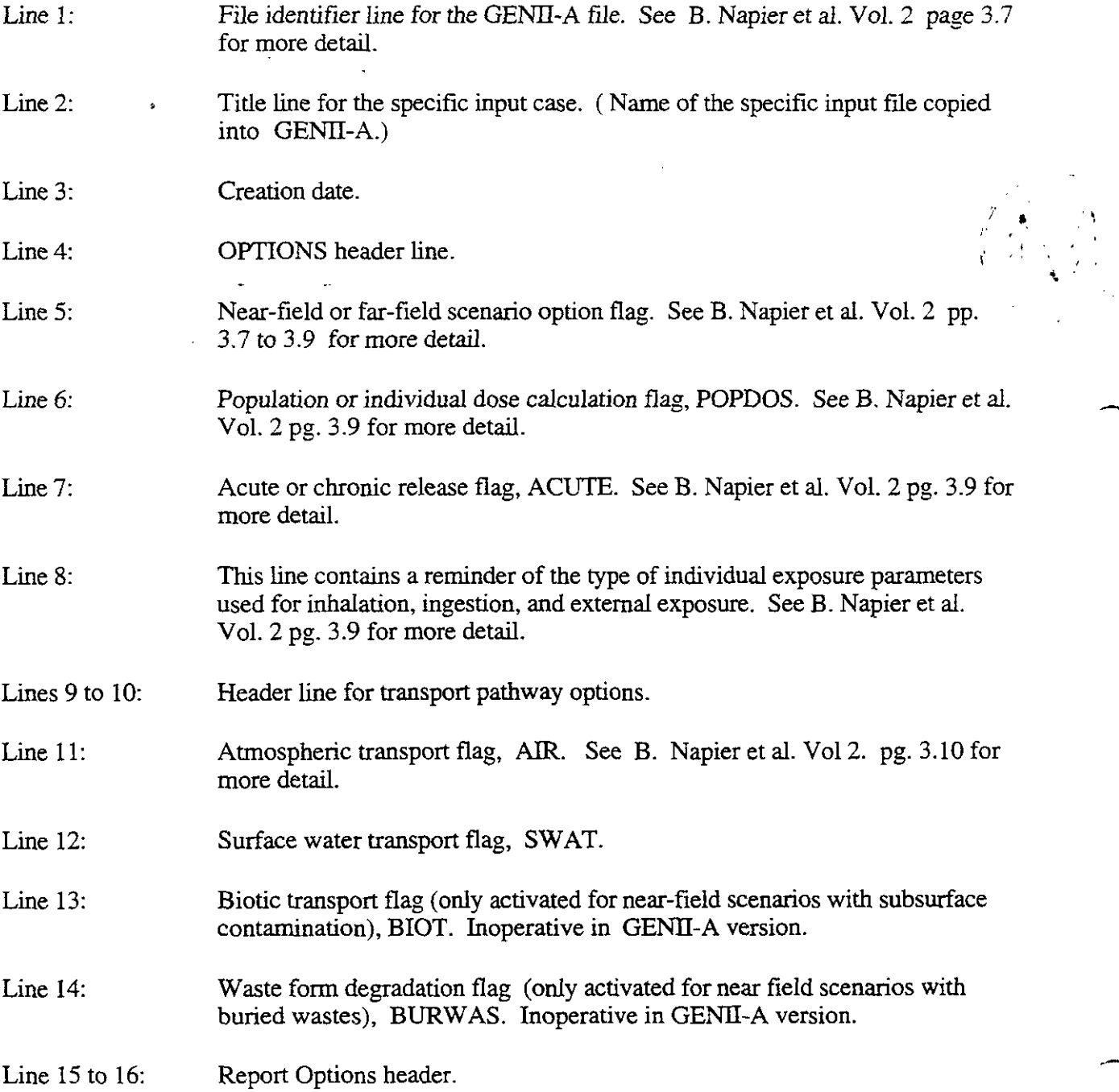

.-

 $\sim$   $\sim$ 

 $\ddot{\phantom{a}}$ 

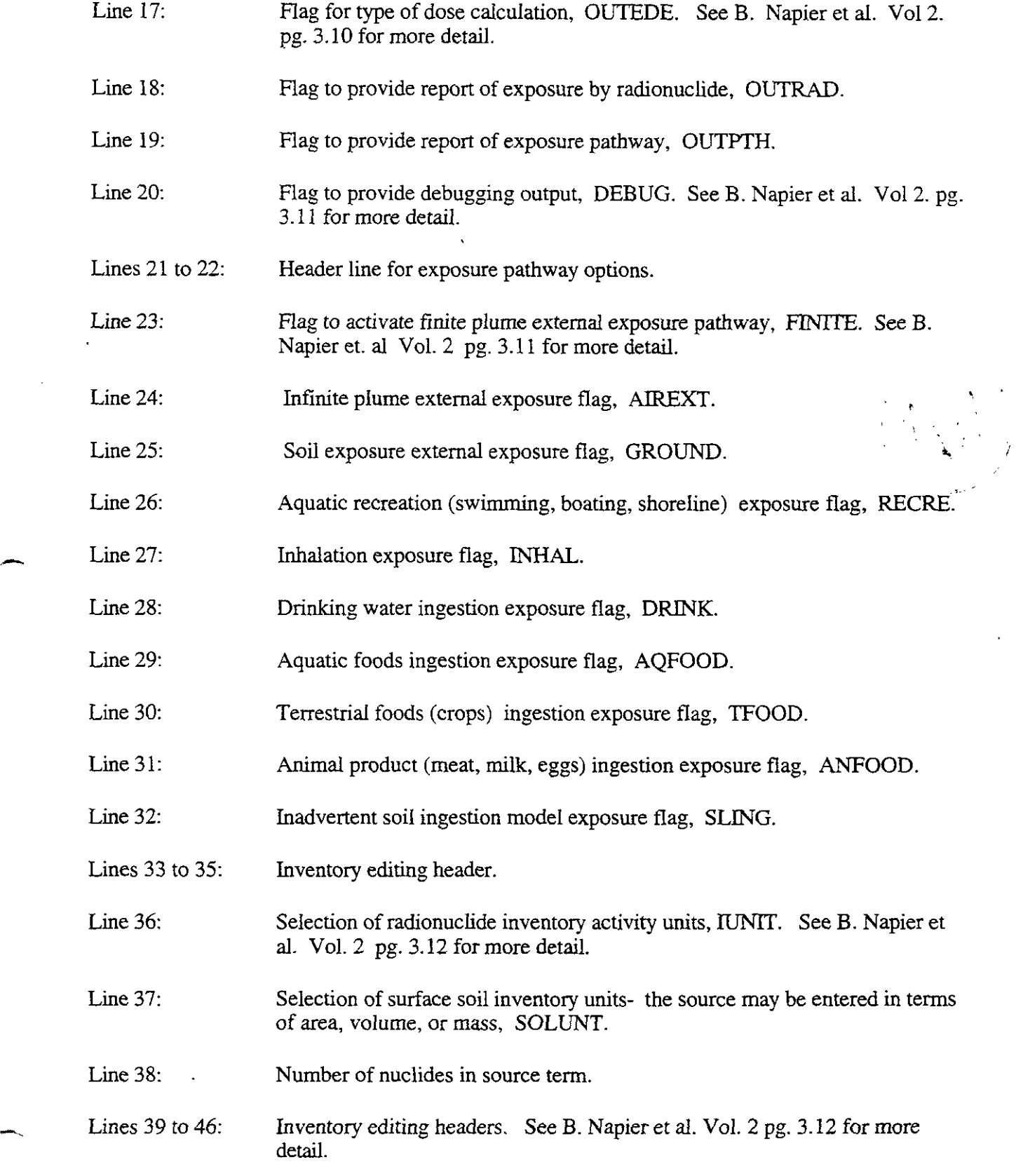

 $\mathcal{O}(\mathcal{O})$ 

-.

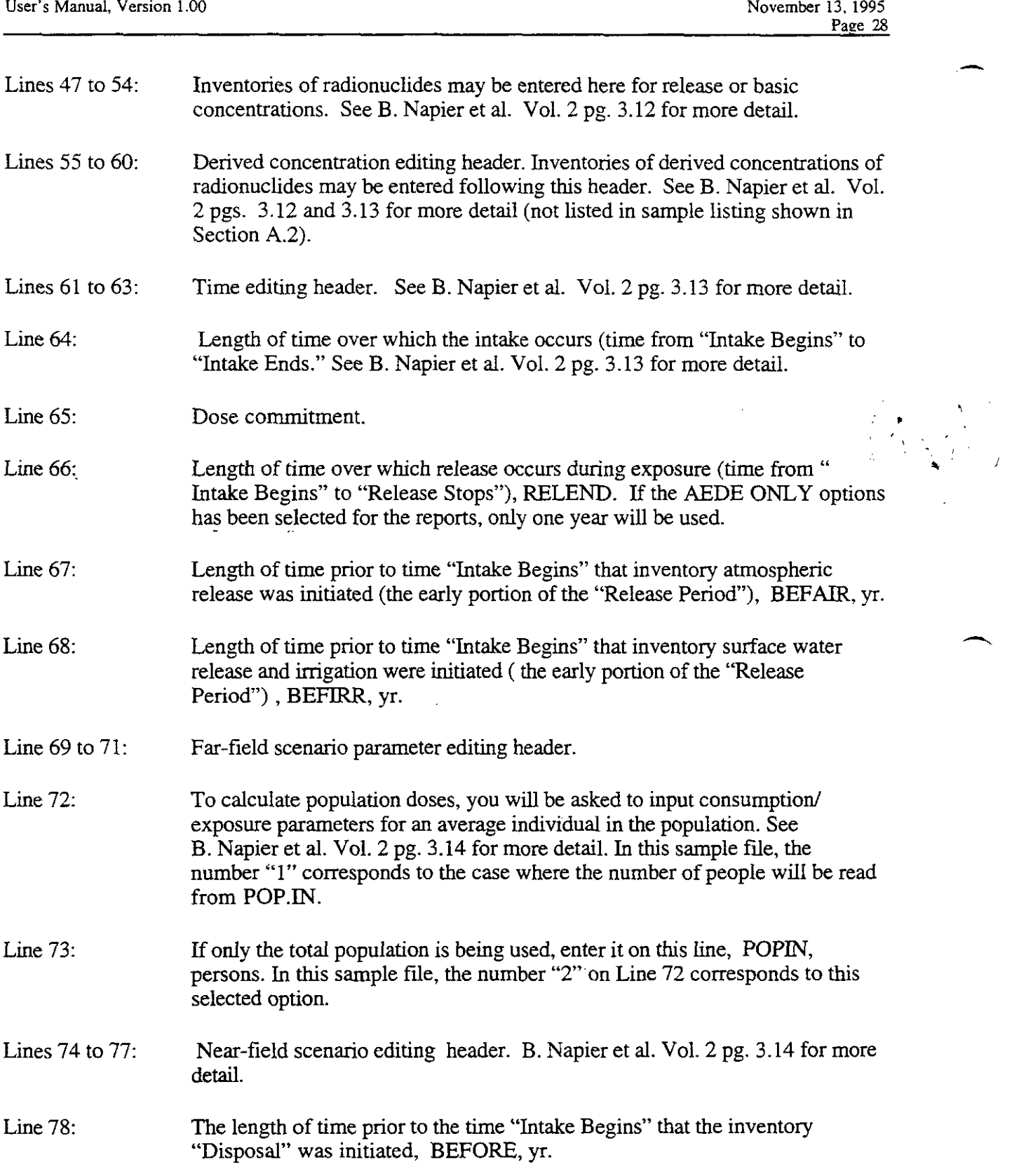

*,h* 

 $\sim$ 

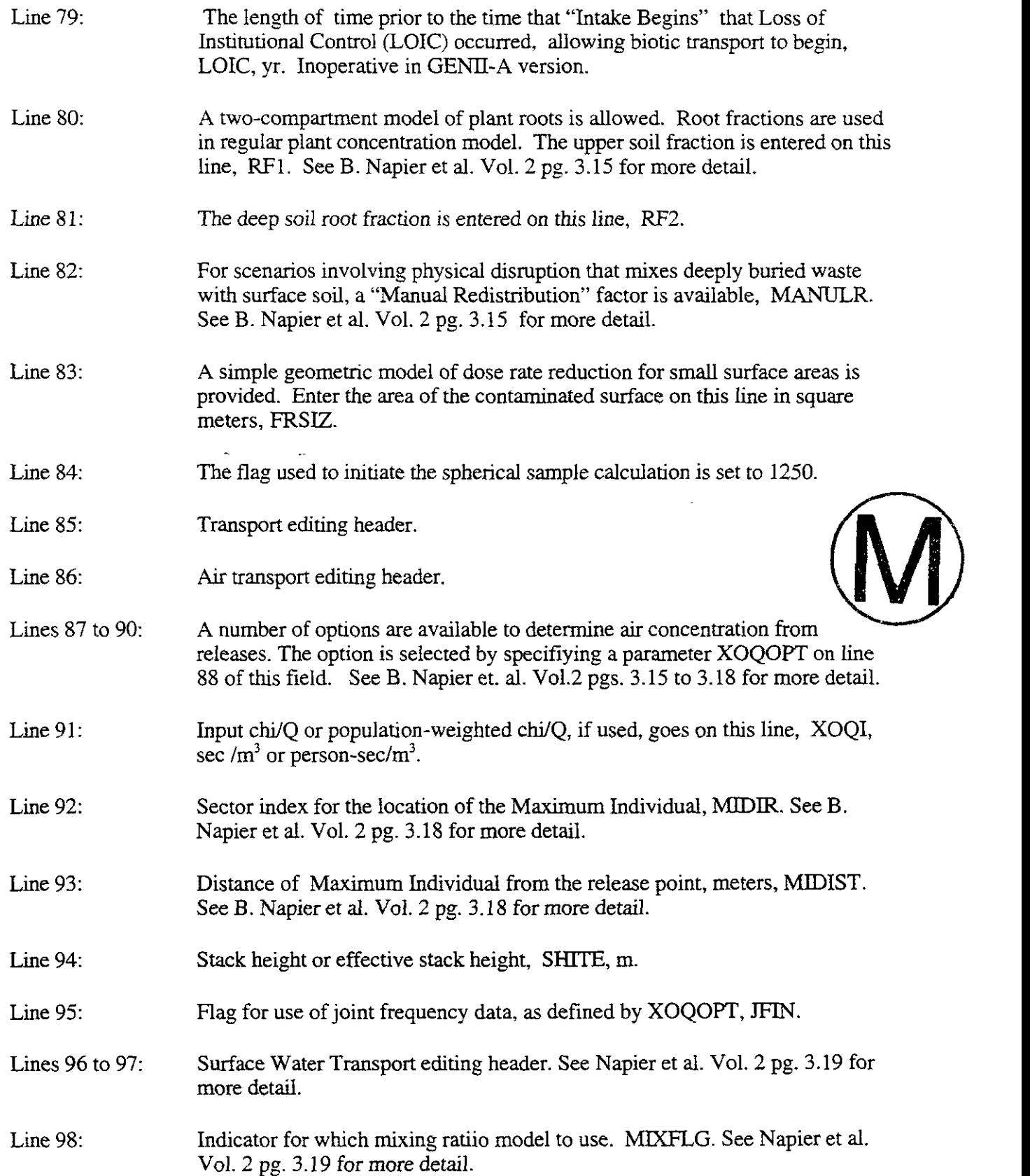

..

 $\frac{1}{2}$ 

 $\sim 10^{-1}$ 

 $\sim$   $\sim$ 

 $\frac{1}{2} \frac{1}{2}$ 

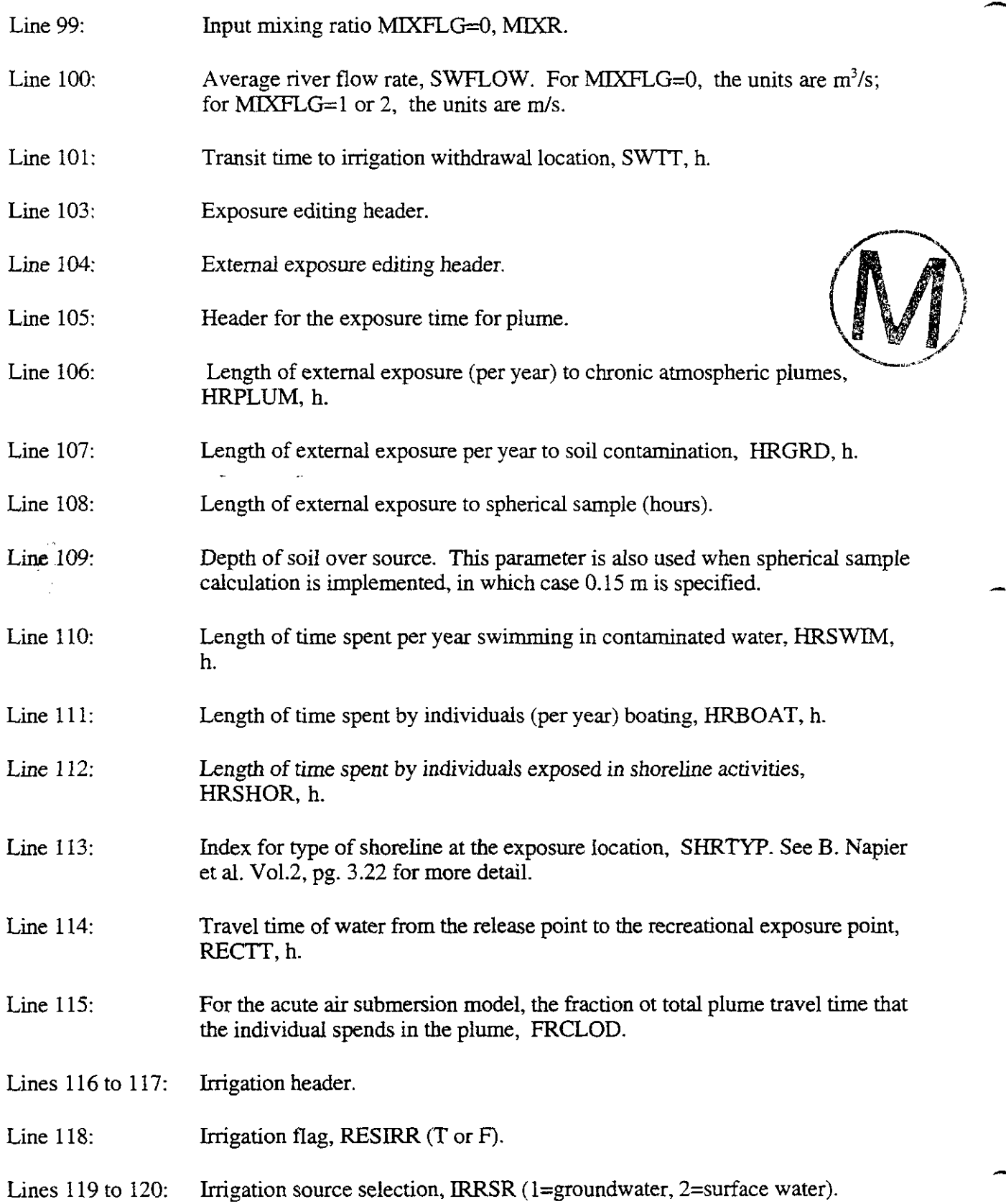

-

-

 $\frac{1}{\sqrt{2}}$  $\hat{\mathbf{r}}$ 

, .. \. ' ,

- Line 121: Irrigation application rate, RIRR (in/yr).
- Line 122: Irrigation time in months/year, IRTIMR.
- Line 123: Inhalation editing header. See B. Napier et al. V01.2, pg. 3.22 for more detail.
- Line 124 Hours per year an individual spends exposed to contaminated air from either chronic plumes or from resuspension. HRINH, h.
- Flag for activating resuspension models, IRES. See B. Napier et al. Vo1.2, pg. 3.22 for more detail. Line 125:
- If IRES =1, the mass loading factor XMLF,  $g/m<sup>3</sup>$ . If IRES =2, the depth of the top layer of soil that is available for resuspension AVALSL, cm. Line 126:
- Ingestion Population editing header. See B. Napier et al. V01.2, pp. 3.22 to 3.23 for more detail. Lines 127 to 128:
- Option selection for food production, FOQOPT. (Called "Atmospheric production" option because air transport of particulates is involved through the  $\text{chi}/\text{Q}$  factor.) Line 129:
- If FOQOPT *=O* , **then** the food-weighted CWQ is entered on this line, FOQ,  $kg\text{-}sec/m^3$ . **Line** 130: . i.
- Lines 131 to 133: Editing information.
- Line 134: The number of people ingesting the aquatic food harvest, AQUPOP, persons, if different than the total population. See B. Napier et al. V01.2, **pg.**  3.23 for more detail.
- Line 135: The number of people drinking water from the contaminated source, DWPOP, persons, if different than the total population. See B. Napier et al, V01.2, pg. 3.24 for more detail.
- *An* option is available to consider the total population of foods in the assessment area, The flag for this option is on this line, EXPORT. See B. Napier et al. Vo1.2, pg. 3.24 for more detail. Line 136:
- Aquatic Food/Drinking Water editing header. Lines 137 to 139:
- Flag for consideration of freshwater or marine bioaccumulation factors for the aquatic food pathways, ISALT. Line 140:
- Lines 141 to 142: Drinking Water editing header.

 $\sim$ 

 $\sim$  $\frac{1}{2} \frac{1}{\sqrt{2}}$ 

 $\frac{1}{2}$ 

 $\left( \frac{1}{2} \right)$ 

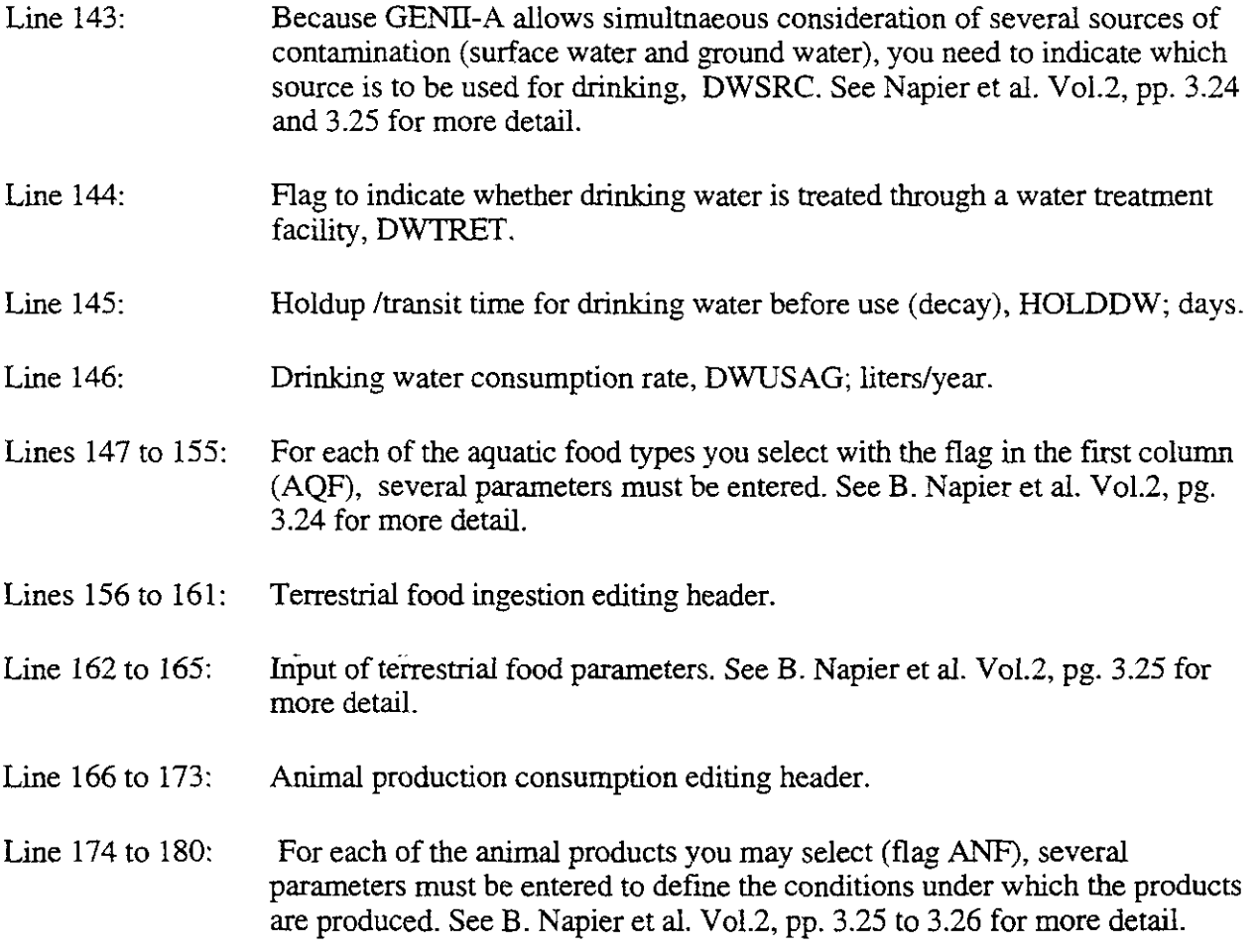

 $\overline{\phantom{a}}$ 

#### **A.2 Sample Listing**

```
1 ====GENII Input file=========lO -0Ct ?5=2================SBCTION 2===== 
       2 test file sample3 genii alpha<br>3 Created on 12 Oct-95
                                  Created on 12 Oct-95
       L OPTIONS==================r=======D~FAU~T========~=== 
       5 F Near-field scenario?<br>6 T Population dose?
       6 T Population dose?<br>7 T Acute release?
        7T Acute release? 
        8 Maximum Individual data set used 
       3 Complete 
       :e TRANSPORT OPTIONS============S~=~~O~ 
:: T Air Transport 
       !2 F surface Water Transport 
       13 F
                 Biotic Transport (near-field)
       14 F Waste Form Degradation (near)
       ., 5 
       !6 REPORT OPTIONS===================-====== 
Report AEDE only .- 
       \begin{array}{cc} 17 & T \\ 18 & T \end{array}18 T      Report by radionuclide<br>19 T       Report by pathway
       19 T Report by pathway<br>20 F Debug Report
       20 F Debug Report<br>21
I 
                                           Complete
       Z? EXPOSURE PATHWAY OPT-€ONS===== Section 
I^ 
      23 F Finite plume, external<br>24 T Infinite plume, external<br>25 T Ground, external
                      Infinite plume, external
       25T Ground, external 
       26 F Recreation, external<br>27 T Inhalation uptake
      <sup>27</sup> T 1nhalation uptake<br><sup>28</sup> F Drinking water ingestion
       25 F Drinking water ingestion 
       ?4 F Aquatic foods ingestion 
       30 T Terrestrial foods ingestion<br>31 T Animal product ingestion
       31 T animal product ingestion<br>32 F Inadvertent soil ingestion
                  Inadvertent soil ingestion
       ?3 
       ?4 INVENTORY .............................................. 
       35<sub>2</sub>?A 4 Inventory input activity units: (1-pCi 2-uci 3-mCi 4-Ci 5-Bql 
                27 0 Surface soil source units (1- m2 2- m3 3- kgl2 
       38 8 Number of nuclides in source term 
       3 
       40 - - - - - - - \----Release Terns------/----------Basiconcentratians--------- 1
       41Use when/ transport selected I near-field scenario. optionally 
                12 _____--_/__________.____________I_______----------.----------.----------l 
       43 Release | Surface Buried | Surface Deep Ground Surface|
       13 Radio- lAir Water Waste lAir Sail Soil Water 
i5 nuclide l/yr IYr /L /L 1 ______._/_______ ______. _______I_______ _______ __-____ -___.-____--___ 
                                            Im3 I/L /unit lm3 
       46 
       47 SM153 2.8E-04<br>48 EU154 6.8E-06
       48 EU154 6.8E-06<br>49 EU155 7.0E-06
                         7.0E-06
       50 EU156 7.8E-04<br>51 CO60 1.2E-06
       51 C060 1.2E-06 
             CR51 2.9E-06<br>FE59 2.5E-06<br>TTT-
       Y FE59 2.5E-06 
       5ii FE5 5 3.OE-05 
       55 --------+---Derived Concentrations-----I 
       53 Use when/ measured values are known I 
       57 Release ITerres. Animal Drink Aquatic1 
       33__.___._I.____._ _.____- ____-__ ______-I Radio- IPlant Product Water Food I 
       59 nuclide Ilkg I kg I1 /kg I
```

```
\overline{\phantom{a}}-61
       TIME ............................................ 
       63
       641. Intake ends after (yr) 
            50. Dose calc. ends after (yr)
       651. Release ends after (yr) 
       6667
             0 NO. of years of air deposition prior to the intake period 
       68
              0 No. of years of irrigation water deposition prior to the intake period 
       6970 
FAR-FIELD SCENARIOS (IF POPULATION DOSE) ....................................... 
       71 
       2 Definition option: 1-Use population grid in filePOP.1N 
                                      1 2-Use total entered on this line 
       74
       NEAR-FIELD SCENARIOS ............................................................... 
       76
       \overline{H}Prior to the beginning of the intake period: (yr)
       0 When was the inventory disposed? (Package degradation Starts) 
       0 When was LOIC? (Biotic transport Stazts) 
       80 0.0000 Fraction of roots in upper soil (top 15 cm)<br>81 0.0000 Fraction of roots in deep soil
                     Fraction of roots in deep soil
       82 0.0 Manual redistribution: deep soil/surface soil dilution factor
       0.0 Source area for external dose modification factor (m2)<br>0.0 Source area for close examination dose factor (m2)
                       Source area for close examination dose factor (m2)
       TRRNSPORT ...................................................................... 
                       ____ ----AIR TRRNSPORT========================,=?==============SECTION 1===== 
       86.
               Contractor
       87
                               0-Calculate PM 
                                3-Calculate PM<br>-Use chi/Q or PM value<br>2-Select MI dist & dir<br>3-Specify MI dist & dir<br>M value
      1 Option: 1-Use chi/Q or PM value 
       39 
                               2-Select MI dist & dir 
       90 
       91 6.8E-03 Chi/Q or PM value<br>92 0 MI sector index (
                    MI sector index (1=S)93 .000E+00 MI distance from release point (m)
       94 1.0 Release height (m)
       95 F
                     Use jf data, (T/F) else chi/Q grid
       G6 
       97 
                        ---_ ----SURFACE WATER T-SPORT=m==========================SECTION 2===== 
       36 
                       Mixing ratio model: 0-use value, 1-river, 2-lake
      99 0<br>100 0.00<br>101 0.0
      5x2 
                      0 Mixing ratio. dimensionless 
                       Average river flow rate for: MIXFLG=0 (m3/s) MIXFLG=1,2 (m/s)101 
                       Transit time to irrigation withdrawl location (hr)
      102 
                      If mixing ratio model > 0: 
      1m 
EXPOSURE##U##X################################################################ 
      1M 
                        ____ ----EXTERN= EXPOSURE================================= SECTION 5===== 
      105 
                      Exposure time (hours) : 
      106 
          0. Plume (hr)
      107 2920.0
                     Surrounding soil contamination duration (hr)
      108 
          0.0 Examined soil contamination duration (hr)<br>0.0 Soil overburden depth (m)
      109 
                      Soil overburden depth (m)
      110 
          0.0 Swimming (hr)
      111 
          0.0 Boating (hr)
      112 
          0.0 Shoreline activities (hr)
      113 
                        0.0 Shoreline type: 11-river, 2-lake, 3-ocean, 4-tidal basin 
      1140.0Transit time for release to reach aquatic recreation (hr)
      115 
                     Average fraction of time submersed in acute cloud (hr/person hr)
      116 
      117 
                      Residential irrigation; 
      118 
                    Consider: (T/F)119 
                    Source: 1-ground water
      1x1 
                             2-surface water 
      121 
                   Application rate (in/yr)
      1220.00.0 Duration Irnolyrl ____ ----LNHALATION==============-========================SECTION 6===== -- 123
```
124 2920.0 Hours of exposure to contamination per year<br>125 0.0 0-No resus- 1-Use Mass Loading 0-No resus- 1-Use Mass Loading and 2-Use Anspaugh model  $126$  $0.0$ pension Mass loading factor (g/m^3) Top soil available (cm)  $127$ 128 ====INGESTION POPULATION=============================SECTION 7=====  $129 - 1$ Atmospheric production option 130 .000E+00 0-Use food-weighted chi/Q, (kg-sec/m^3), enter value on this line 131 1-Use population-weighted chi/Q  $132$ 2-Use uniform production 133 3-Use chi/Q and production gridss (PRODUCTION will be overridden)  $1340$ Population ingesting aquatic foods, 0 defaults to total (person)  $13500$ Population ingesting drinking water, 0 defaults to total (person)  $136 F$ Consider dose from food exported out of region (default=F)  $137 -$ Note below: S\* or Source: 0-none, 1-ground water, 2-surface water  $138 -$ 3-Derived concentration entered above ==== AQUATIC FOODS / DRINKING WATER INGESTION=========SECTION 8==== 139.  $140 F$ Salt water? (default is fresh)  $141 -$ DRINKING WATER (Humans)  $142$  $1432$ SOURCE (see above)  $144 - T$ TREATMENT? T/F  $145$  1.0 HOLDUP/TRANSIT(da) 146 730.0 CONSUMPTION  $(L/yr)$  $147$ TRAN-' PROD- - CONSUMPTION-148 USE ? FOOD SIT UCTION HOLDUP RATE<br>T/F\_TYPE hr kg/yr da kg/yr  $140 150<sub>15</sub>$ 151 <u> vee nappro prish "peproje" jeerie "pian</u>n F FISH 0.0 1.5E+04 1.00 40.0<br>
F MOLLUS 1.0 0.0E+00 0.00 0.0<br>
F CRUSTA 1.0 0.0E+00 0.00 0.0<br>
F PLANTS 1.0 0.0E+00 0.00 0.0 152  $153 -$ 154 155. 156 ====TERRESTRIAL FOOD INGESTION=======================SECTION 9=====  $+57$ 158 USE GROW --IRRIGATION--PROD---CONSUMPTION--159 ? FOOD TIME SRATE TIME YIELD UCTION HOLDUP RATE  $160$  $T/F$  TYPE da  $\star$  in/yr mo/yr kg/m2 kg/yr da ka/vr 161  $\begin{tabular}{cccccccc} T & LEAR & 90.00 & 0 & 0.0 & 0.0 & 1.5 & 0.0E+0 & 14.0 \\ T & ROOT V & 90.00 & 0 & 0.0 & 0.0 & 4.0 & 0.0E+0 & 14.0 \\ T & FRUIT & 90.00 & 0 & 0.00 & 0.0 & 2.0 & 0.0E+0 & 14.0 \\ T & GRAIN & 90.00 & 0 & 0.0 & 0.0 & 0.8 & 0.0E+0 & 180.0 \\ \end{tabular}$  $162$ 15.0  $\begin{array}{cccc} 0.0\text{E}{+0} & 14.0 & 140.0 \\ 0.0\text{E}{+00} & 14.0 & 64.0 \\ 0.0\text{E}{+0} & 180.0 & 72.0 \end{array}$ 140.0 163 164 165 166 167  $===ANIMAL$  PRODUCTION CONSUMPTION======================SECTION  $10=$ === 168 169 ---HUMAN---- TOTAL DRINK ------------STORED FEED-------------CONSUMPTION PROD- WATER DIET GROW -IRRIGATION-- STOR-170 USE 171 ? FOOD RATE HOLDUP UCTION CONTAM FRAC-TIME S RATE TIME YIELD AGE  $kg/yr$  da  $kg/yr$  FRACT. TION da \*  $in/yr$  mo/yr  $kg/m3$  da  $172 T/F TYPE$  $173$   $-- ---$ **----- -----** $0.0$  90.00 0 0.0 0.0 BEEF 70.0 34.0 0.00 0.0  $0.80\quad 0.0$  $174$  T POULTRY 8.5 34.0 0.00  $0.0$  90.00 0 0.0 0.0 0.80 0.0  $0.0$  $175T$ 176 T MILK 230.0 4.0 0.00 0.0 0.0 45.00 0 0.0 0.0 2.00 0.0  $177$  T EGG 20.0 18.0 0.00 0.0 0.0 90.00 0 0.0 0.0 0.80 0.0  $178 -$ -------------FRESH FORAGE----------- $0.0045.0020.0000$   $0.00200100.0$ 179 **BEEF** 180 MILK  $0.00 30.00 2 0.0 0.0 1.50 0.0$ 181 

# **Appendix B: Input Filenames File**

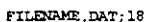

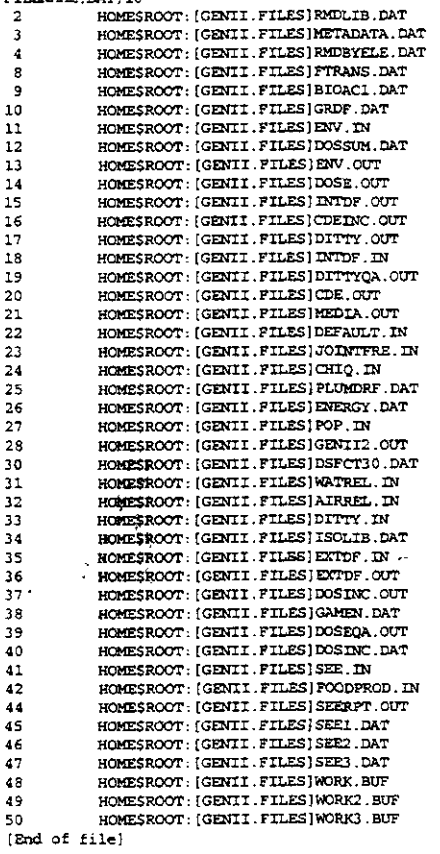

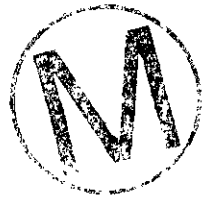

 $\sim 10^{-1}$ 

 $\mathcal{F}_{\text{max}}$ 

 $\frac{1}{2}$ 

 $\bar{z}$ 

# Appendix C: Sample Output Dose File

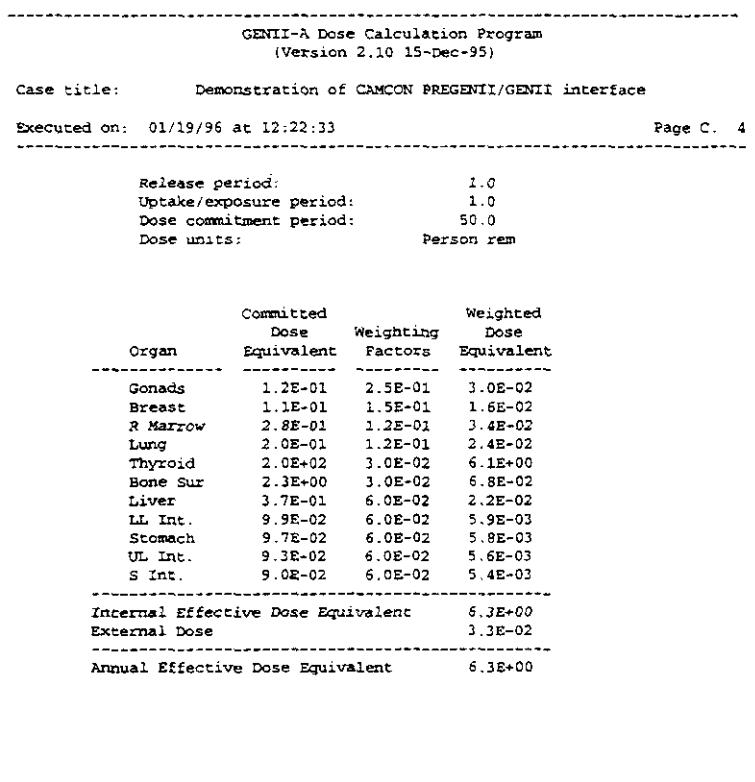

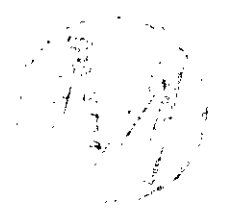

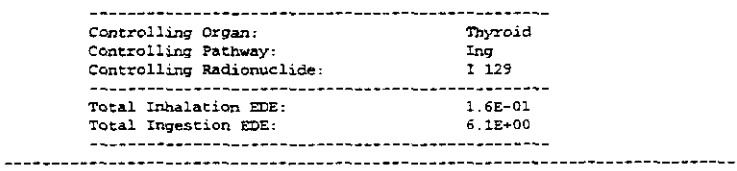

GENII-A Dose Calculation Program<br>(Version 2.10 15-Dec-95)

#### Demonstration of CAMCON PREGENII/GENII interface Case title:

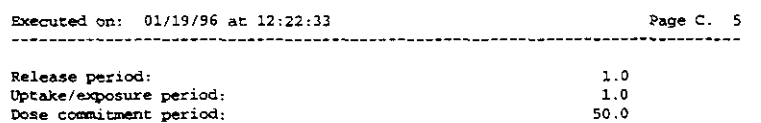

Person rem

Dose commitment period:<br>Dose units:

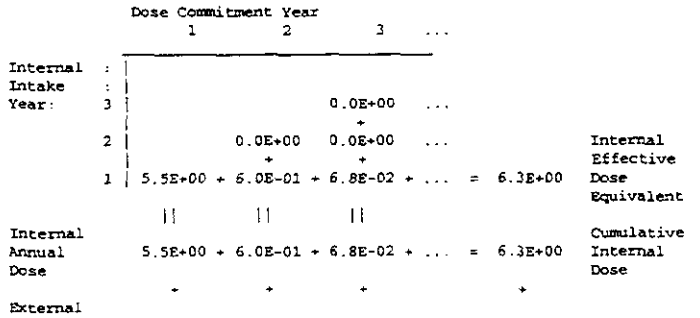

المرابين

 $\bar{\psi}$  .

 $\mathcal{R}_{\text{th}}^{\text{int}}$ 

 $\sim 12$ 

÷.

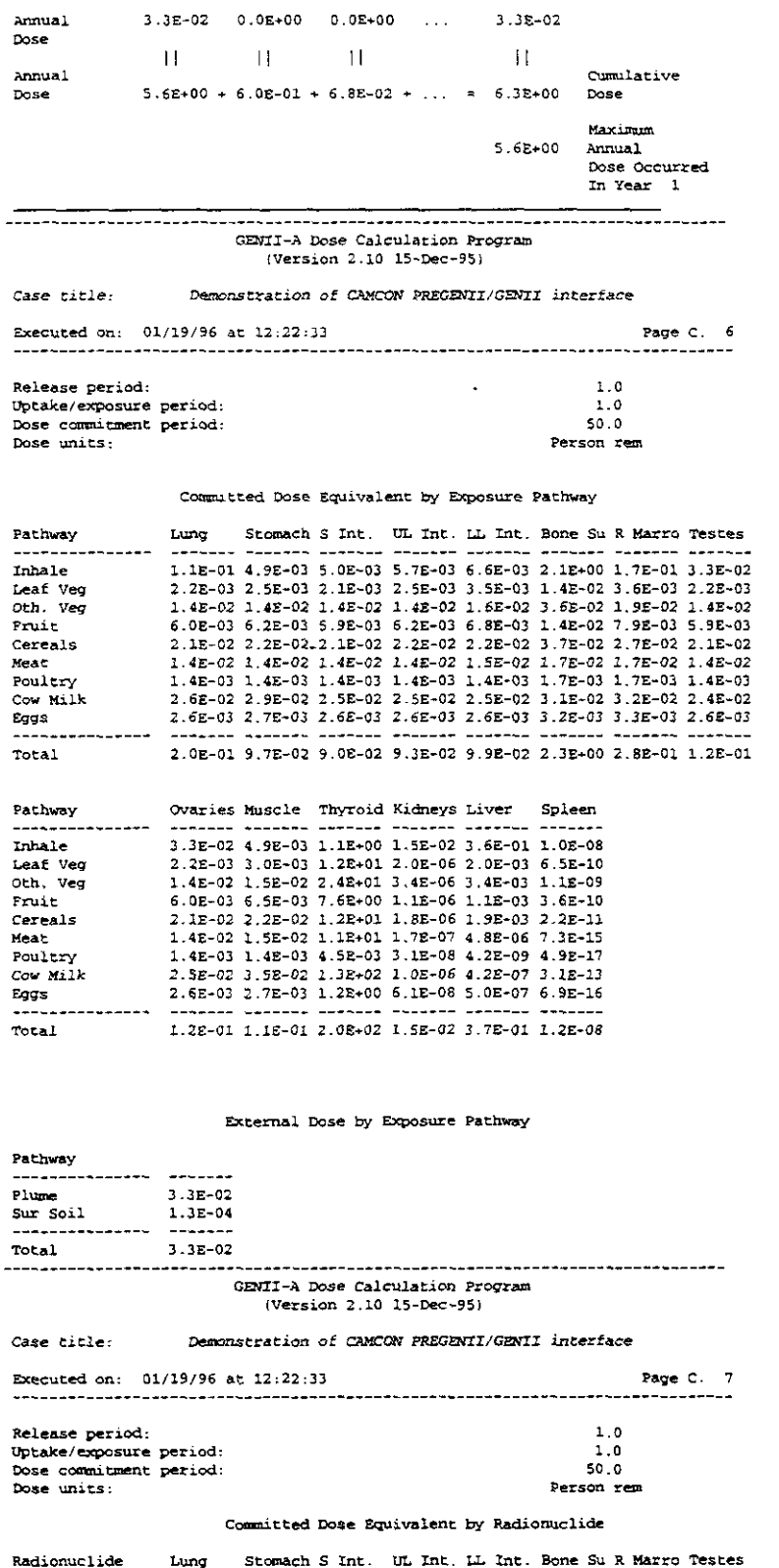

-----<br>H 3<br>C 14<br>KR 85<br>SR 90

۰.

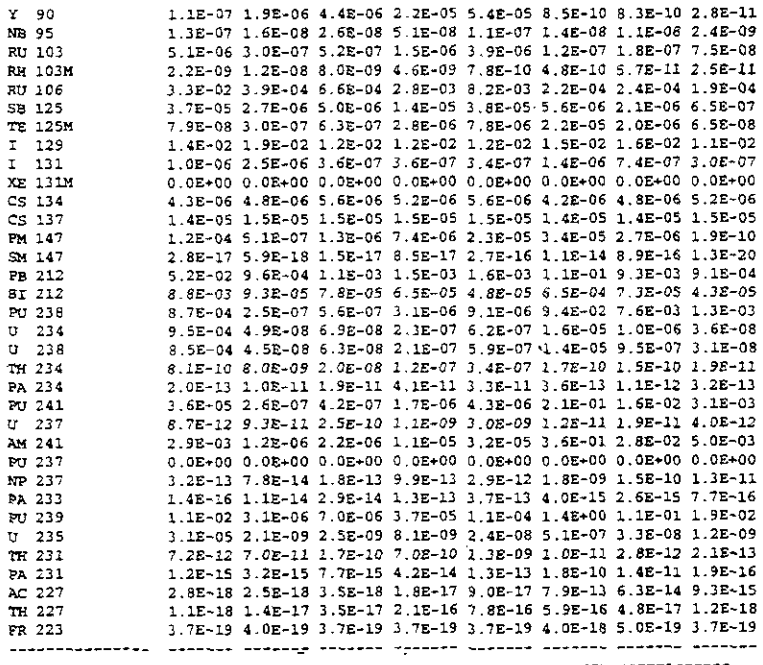

-------------المستساء -44 GENII-A Dose Calculation Program<br>(Version 2.10 15-Dec-95)

Case title: Demonstration of CAMCON PREGENII/GENII interface

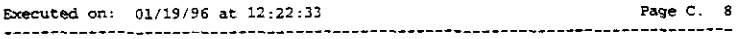

Release period:<br>Uptake/exposure period:<br>Dose commitmant period:<br>Dose units:

Committed Dose Equivalent by Radionuclide

 $\begin{array}{c} 1.0 \\ 1.0 \\ 50.0 \end{array}$ Person rem

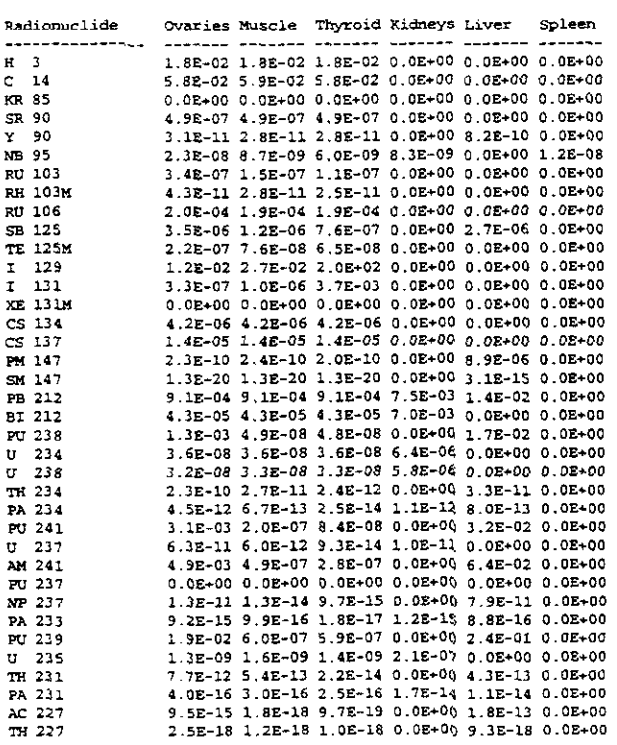

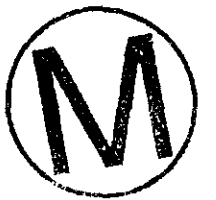

 $8.9E - 04$ 

 $0.0E + 00$ 

 $1.7E-05$ <br> $2.6E-08$ 

 $2.4E-08$ <br>7.7E-07

 $4.0E-10$ 

 $4.0E-03$ 

 $5.5E-06$ 

 $1.1E-09$  $3.3E-02$ <br>2.6E-06

 $0.0E + 00$ 

 $1.8E-07$ <br>5.1E-07

 $1.7E-05$ <br>7.5E-17

 $1.22 - 02$ 

 $1.5E-03$  $5.1E-03$  $1.1E-04$ 

 $1.0E-04$ <br> $1.2E-10$ 

 $\epsilon$ 

RU 103<br>RH 103M

RU 106

SB 125<br>TE 125M<br>I 129<br>I 131<br>XE 131M<br>CS 134<br>CS 137

PM 147<br>SM 147<br>PB 212

PB 212<br>BI 212<br>PU 238<br>U 234<br>U 238<br>TH 234

 $0.08 + 00$ 

 $5.8E-05$ <br>4.9E-06

 $1.4E-08$ 

 $3.5E - 07$ 

 $3.35 - 09$ <br> $7.2E - 04$ 

 $4.3E-06$ 

 $1.7E-06$ <br>6.1E+00<br>1.1E-04

 $0.0E + 00$ 

 $4.3E-06$ <br>1.3E-05

 $1.8E-06$ <br>5.7E-16

 $4.7E - 09$ 

 $1.1E-10$ <br> $1.2E-04$ 

 $8.0E-07$ 

 $7.3E-07$ <br> $2.9E-08$ 

 $\bar{z}$ 

 $\bar{z}$ 

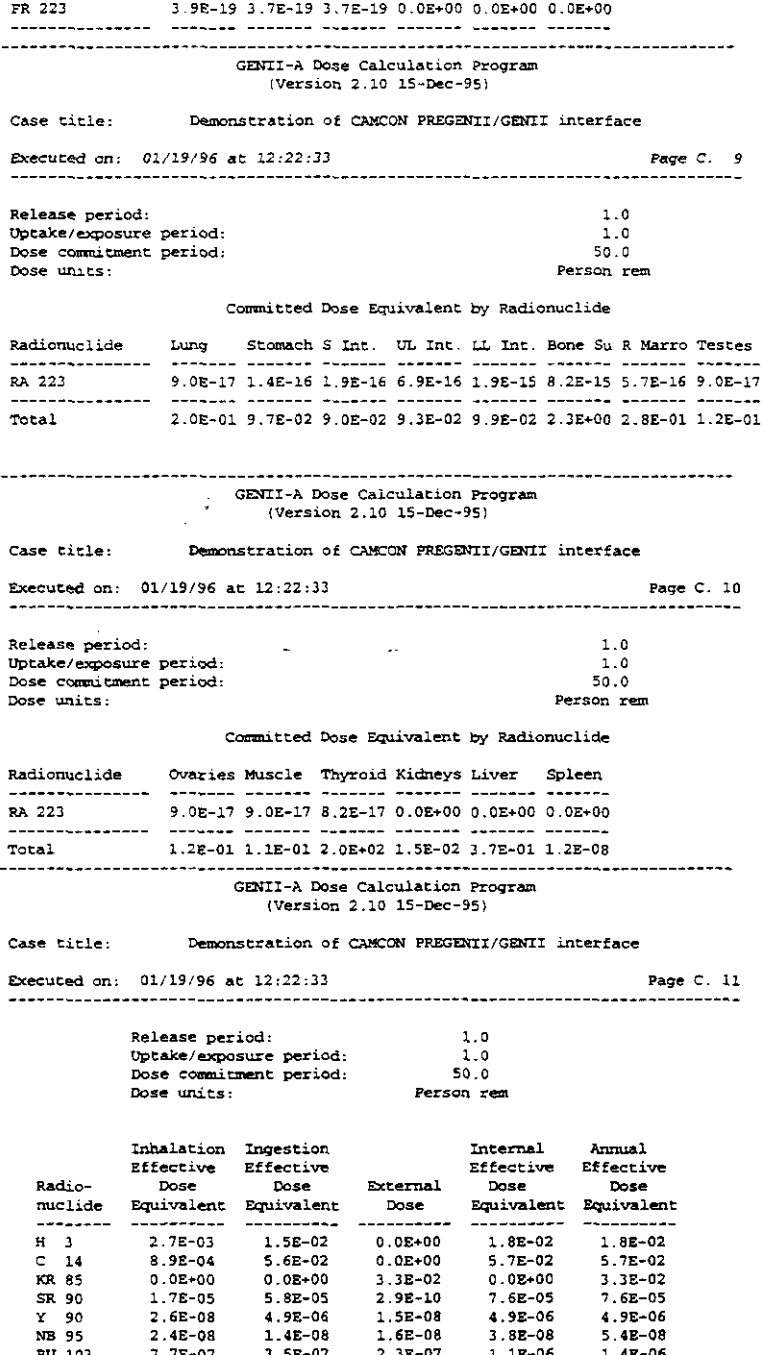

 $0.0E + 00$ 

 $3.3E - 02$ 

 $2.9E-10$ <br>1.5E-08<br>1.6E-08

 $2.3E - 07$ 

 $1.0E-10$ 

 $4.4E-05$ 

5.3E-06

 $4.8E-09$ <br>7.6E-05<br>3.1E-07

 $2.12 - 11$ 

 $1.8E-07$ <br>3.0E-07

 $9.4E-11$ 

 $0.08 + 00$ 

 $5.98 - 06$ 

 $5.1E-05$ <br>1.8E-11

 $2.2E-12$ 

 $1.2E - 12$ <br>4.6E-10

 $5.7E-02$ 

 $0.02 + 00$ 

 $7.6E-05$ 

 $4.9E-06$ 

 $3.8E-0.8$ 

 $1.1E-06$ <br> $1.8E-09$ 

 $4.8E-03$ 

 $9.7E-06$ <br>1.7E-06

 $6.1E*00$  $1.1E-04$ 

 $0.0E + 00$ 

 $4.5E-06$ 

 $1.4E-05$ 

 $1.92 - 05$ 

 $6.5E-16$ 

 $1.2E-02$ 

 $2.5E-03$ <br>5.2E-03

 $1.2E-04$ 

 $1.0E-04$ <br>3.0E-08

 $3.3E - 02$ 

 $7.6E - 05$ 

 $4.9E - 06$ 

 $5.4E-08$ 

 $1.4E-06$ 

 $1.9E-09$ 

 $4.82 - 03$ 

1.5E-05

 $1.7E-06$ <br> $6.1E+00$ 

 $1.1E-04$ 

 $2.1E-11$ 

 $4.7E-06$ 

 $1.4E-05$ 

 $1.9E-05$ 

 $6.5E-16$ 

 $1.2E-02$ 

 $1.6E-03$ <br>5.2E-03

 $1.2E - 04$ 

 $1.02 - 04$ <br>3.0E-08

CONTROLLER

 $\hat{\mathbf{r}}$ 

Î,

 $\sim$   $\sim$ 

 $\mathcal{L}$ 

 $\mathcal{A}$ 

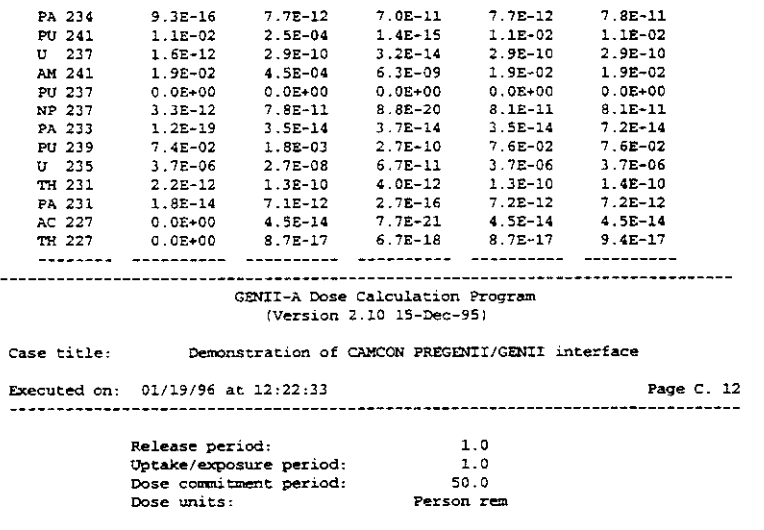

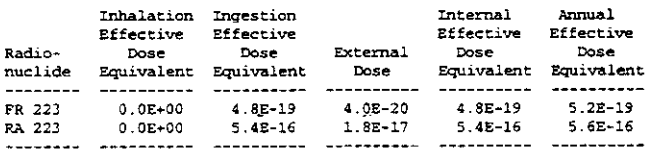

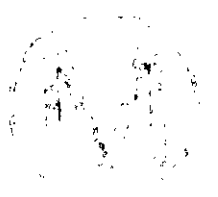

 $\ddot{\phantom{0}}$ 

 $\sim 10^{-11}$ 

-----------------------

 $\mathcal{L}^{\text{max}}_{\text{max}}$ 

 $\cdot$ 

*A* 

# **Appendix D: Sample Output Input Echo File**

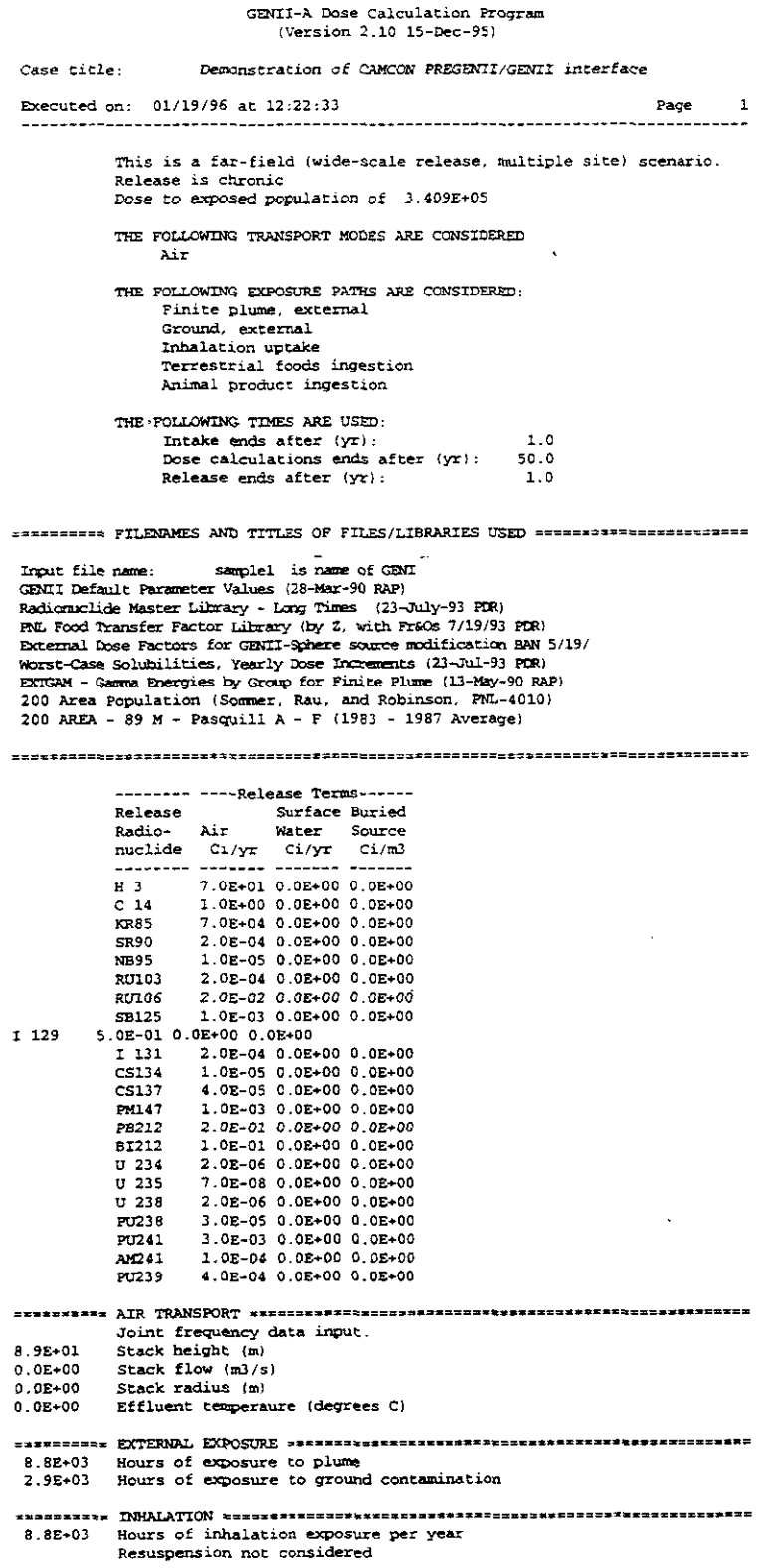

 $\mathbf{P}_{\mathbf{a}}$  , and  $\mathbf{p}$  ,  $\mathbf{p}$  ,  $\mathbf{p}$  ,  $\mathbf{p}$  $\sqrt{2}$ 

EXECUTE THE STIGS TOPOLY SUPPLETION AND ASSESSMENT OF A SERVICE PRODUCTION OF STIGS AND SERVICE TO SUPPLET THE STIGS TO SUPPLET THAT THE STIGS TO SUPPLET THAT THE STIGS TO SUPPLET THAT THE STIGS TO SUPPLET THAT THE STIGS O

#### 

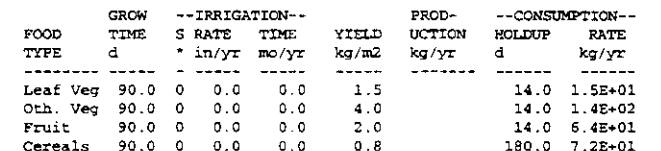

#### 

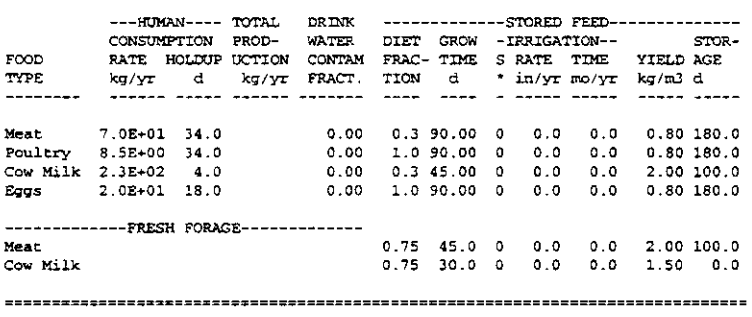

 $\frac{1}{\sqrt{2}}\int_{0}^{\sqrt{2}}\left(\frac{1}{\sqrt{2}}\right)^{2}dx$ Input prepared by: \_\_\_ Date:  $\mathcal{L}(\mathcal{L})$ Date: \_\_\_\_\_\_\_\_\_ 

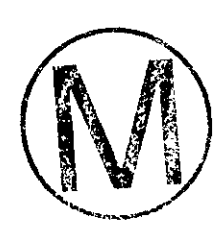

### $\mathbf{y}$ ppendix E: Sample Diagnostics/Debug File

**EE:22:ZT 96/6T/TO** 

96/97/10 96∀d GOM4 0T'Z-O Y-IINED

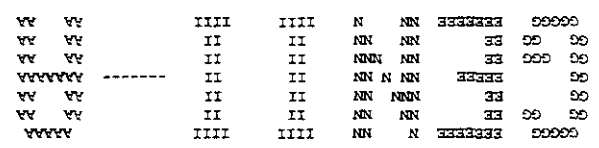

y biodism got deuergraph gores' GENIT

Sponsored by Leo Rahal Mritten by Bruce Mapier et al Se-SI-ZI pastaed GENTI-A Version C-2.10

ne TV TESTLE-Y NOGE AND DES PUTTE OINTSQUES.<br>MATTY OF THE BEST DESSERT OF THE STANCE ART EE: ZZ: ZI PE 96/6I/IO uo una

muqer Contract DE-MC04-19DB00183<br>Tor the Quited States Debartment of Energy Albuquerque, New Nexico S7185-5800 Sandia National Laboratories Joy peredata

#### ---------pracretomer

of their contractors or subcontractors. of the United States Government, any agency thereof or any exbressed perent do nor necessarijA stare or reriecr grose The second contracts of the second contracts of the second contracts of the second contracts of the second contracts of the second contracts of the second contracts of the second contracts of the second contracts of the se owned rights. Reference herein to any specific commercial or represents that its use would not infringe privately informed teabournitry to: the accuracy, competeness, or usefulness express or rathred, or assumes any redar liability or<br>subcontractors, or their employees, makes any warranty,<br>subcontractors, or their employees, nor any of their contractors, NetFlues the United States Government nor any agency thereof.<br>Sponsored by an agency of the United States Government.<br>Sponsored by an agency of the United States Government.

METERN ON IT\ST\82 T¢:T2:IS THAI NALTISELTIDILEEL ZIDI LOOMLESLEAM mout Text File: : SINGWEDISSY TILA

 $\mathcal{O}(\sqrt{2})$ 

TO.MT\_TT2T\_CID|T2T\_GID: (T2T\_TONT2TT2W<br>output imputes the file:<br>output imputes the file of the file of the file of the file of the choice of the state of the state of the state of the state of the state of the state of the heir Filenames File:

GHECK: SPREY LEFERING CORE PRODUCTS NOT THE RELIST SET TO \$9.0<br>GHECK: SPREY LEFERING NOT PAR' PIRCY DEJECT DE LO \$9.0 MBRIERINOOL:[CIS'IEEL]CISTIERITDBC:OOL<br>Onthat Dyedworpter\pepad byJe:

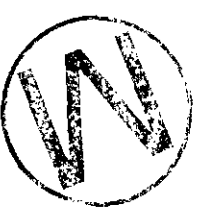

# Appendix F: Review Forms

This appendix contains review forms for the GENII-A User's Manual.

 $\ddot{\phantom{a}}$ 

L.

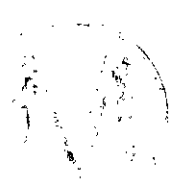

 $\bar{z}$ 

**NOTE:** Copies of the User's Manual Reviewer's Forms are available in the Sandia WPP Central Files.

 $\sim$ 

 $\omega_{\rm{max}}=0.1$ 

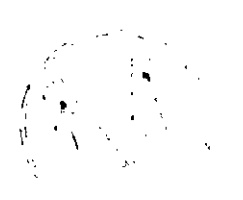